# Package 'readr'

January 30, 2022

<span id="page-0-0"></span>Title Read Rectangular Text Data

Version 2.1.2

Description The goal of 'readr' is to provide a fast and friendly way to read rectangular data (like 'csv', 'tsv', and 'fwf'). It is designed to flexibly parse many types of data found in the wild, while still cleanly failing when data unexpectedly changes.

License MIT + file LICENSE

URL <https://readr.tidyverse.org>, <https://github.com/tidyverse/readr>

BugReports <https://github.com/tidyverse/readr/issues>

Depends  $R$  ( $>= 3.1$ )

**Imports** cli  $(>= 3.0.0)$ , clipr, crayon, hms  $(>= 0.4.1)$ , lifecycle  $(>= 1.00)$ 0.2.0), methods, R6, rlang, tibble, utils, vroom  $(>= 1.5.6)$ 

Suggests covr, curl, datasets, knitr, rmarkdown, spelling, stringi, testthat  $(>= 3.1.2)$ , tzdb  $(>= 0.1.1)$ , waldo, with r, xml2

**LinkingTo** cpp11, tzdb  $(>= 0.1.1)$ 

VignetteBuilder knitr

Config/Needs/website tidyverse, tidyverse/tidytemplate

Config/testthat/edition 3

Config/testthat/parallel false

Encoding UTF-8

Language en-US

RoxygenNote 7.1.2

SystemRequirements C++11

NeedsCompilation yes

Author Hadley Wickham [aut], Jim Hester [aut], Romain Francois [ctb], Jennifer Bryan [aut, cre] (<<https://orcid.org/0000-0002-6983-2759>>), Shelby Bearrows [ctb],

RStudio [cph, fnd], https://github.com/mandreyel/ [cph] (mio library), Jukka Jylänki [ctb, cph] (grisu3 implementation), Mikkel Jørgensen [ctb, cph] (grisu3 implementation)

Maintainer Jennifer Bryan <jenny@rstudio.com>

Repository CRAN

Date/Publication 2022-01-30 22:30:02 UTC

# R topics documented:

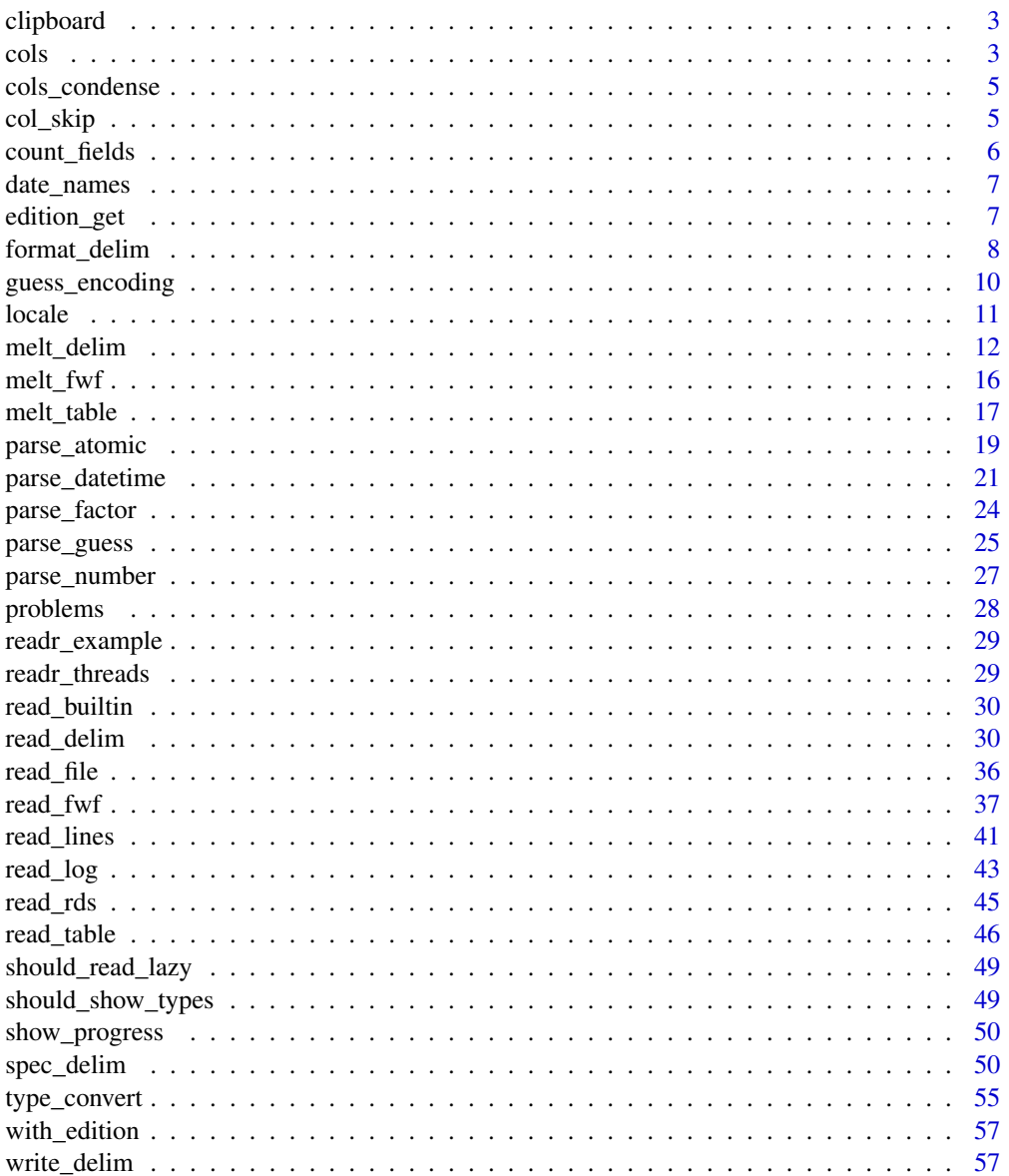

#### <span id="page-2-0"></span>clipboard 3 and 3 and 3 and 3 and 3 and 3 and 3 and 3 and 3 and 3 and 3 and 3 and 3 and 3 and 3 and 3 and 3 and 3 and 3 and 3 and 3 and 3 and 3 and 3 and 3 and 3 and 3 and 3 and 3 and 3 and 3 and 3 and 3 and 3 and 3 and 3

#### $\blacksquare$  Index  $\blacksquare$

<span id="page-2-3"></span>clipboard *Returns values from the clipboard*

# Description

This is useful in the [read\\_delim\(\)](#page-29-1) functions to read from the clipboard.

# Usage

clipboard()

# See Also

read\_delim

<span id="page-2-1"></span>cols *Create column specification*

# <span id="page-2-2"></span>Description

cols() includes all columns in the input data, guessing the column types as the default. cols\_only() includes only the columns you explicitly specify, skipping the rest. In general you can substitute list() for cols() without changing the behavior.

# Usage

```
\text{cols}(\ldots, \text{ .default = col\_guess())}
```
cols\_only(...)

# Arguments

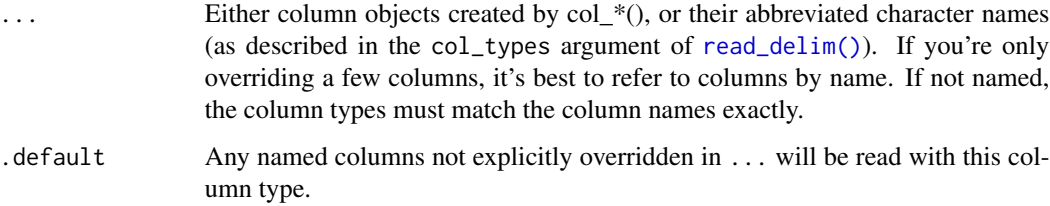

# <span id="page-3-0"></span>Details

The available specifications are: (with string abbreviations in brackets)

- col\_logical() [l], containing only T, F, TRUE or FALSE.
- col\_integer() [i], integers.
- col\_double() [d], doubles.
- col\_character() [c], everything else.
- col\_factor(levels,ordered) [f], a fixed set of values.
- col\_date(format = "") [D]: with the locale's date\_format.
- col\_time(format = "") [t]: with the locale's time\_format.
- col\_datetime(format = "") [T]: ISO8601 date times
- col\_number() [n], numbers containing the grouping\_mark
- $col\_skip()$   $[$ , -], don't import this column.
- col\_guess() [?], parse using the "best" type based on the input.

# See Also

```
Other parsers: col_skip(), cols_condense(), parse_datetime(), parse_factor(), parse_guess(),
parse_logical(), parse_number(), parse_vector()
```
# Examples

```
cols(a = col_interest()\text{cols\_only}(a = \text{col\_integer}())
```

```
# You can also use the standard abbreviations
cols(a = "i")\text{cols}(a = "i", b = "d", c = "__")
```
# You can also use multiple sets of column definitions by combining # them like so:

```
t1 \leftarrow cols(
  column\_one = col\_integer(),
  column_two = col_number()
\lambdat2 < - \text{cols}column_three = col_character()
\lambdat3 < - t1t3$cols <- c(t1$cols, t2$cols)
t3
```
<span id="page-4-2"></span><span id="page-4-0"></span>

#### <span id="page-4-3"></span>Description

cols\_condense() takes a spec object and condenses its definition by setting the default column type to the most frequent type and only listing columns with a different type.

spec() extracts the full column specification from a tibble created by readr.

# Usage

```
cols_condense(x)
```
spec(x)

#### Arguments

x The data frame object to extract from

# Value

A col\_spec object.

# See Also

```
Other parsers: col_skip(), cols(), parse_datetime(), parse_factor(), parse_guess(), parse_logical(),
parse_number(), parse_vector()
```
# Examples

```
df <- read_csv(readr_example("mtcars.csv"))
s \leftarrow spec(df)s
```
cols\_condense(s)

<span id="page-4-1"></span>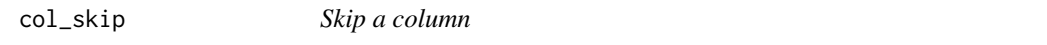

# Description

Use this function to ignore a column when reading in a file. To skip all columns not otherwise specified, use [cols\\_only\(\)](#page-2-2).

#### Usage

col\_skip()

# <span id="page-5-0"></span>See Also

```
Other parsers: cols_condense(), cols(), parse_datetime(), parse_factor(), parse_guess(),
parse_logical(), parse_number(), parse_vector()
```
count\_fields *Count the number of fields in each line of a file*

# Description

This is useful for diagnosing problems with functions that fail to parse correctly.

#### Usage

```
count_fields(file, tokenizer, skip = 0, n_max = -1L)
```
# Arguments

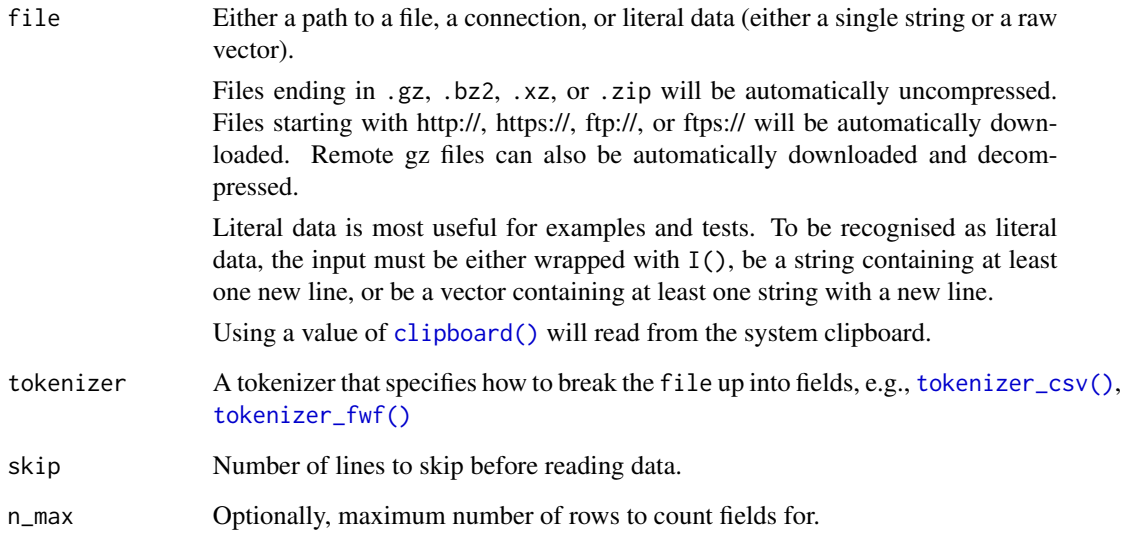

# Examples

count\_fields(readr\_example("mtcars.csv"), tokenizer\_csv())

<span id="page-6-2"></span><span id="page-6-0"></span>

#### <span id="page-6-1"></span>Description

When parsing dates, you often need to know how weekdays of the week and months are represented as text. This pair of functions allows you to either create your own, or retrieve from a standard list. The standard list is derived from ICU (http://site.icu-project.org) via the stringi package.

#### Usage

```
date_names(mon, mon_ab = mon, day, day_ab = day, am_pm = c("AM", "PM"))
```
date\_names\_lang(language)

date\_names\_langs()

# Arguments

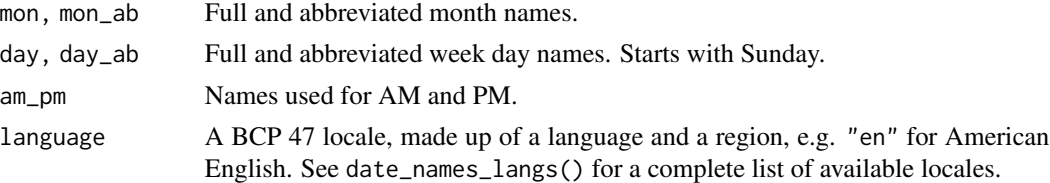

#### Examples

```
date_names_lang("en")
date_names_lang("ko")
date_names_lang("fr")
```
edition\_get *Retrieve the currently active edition*

#### Description

Retrieve the currently active edition

#### Usage

```
edition_get()
```
#### Value

An integer corresponding to the currently active edition.

#### Description

These functions are equivalent to [write\\_csv\(\)](#page-56-1) etc., but instead of writing to disk, they return a string.

#### Usage

```
format_delim(
 x,
 delim,
 na = "NA",append = FALSE,col_names = !append,
 quote = c("needed", "all", "none"),
 escape = c("double", "backslash", "none"),
 eol = "\\ n".quote_escape = deprecated()
)
format_csv(
 x,
 na = "NA".append = FALSE,col_names = !append,
 quote = c("needed", "all", "none"),
 escape = c("double", "backslash", "none"),
 eol = " \n\ln",
  quote_escape = deprecated()
)
format_csv2(
 x,
 na = "NA",append = FALSE,col_names = !append,
 quote = c("needed", "all", "none"),
 escape = c("double", "backslash", "none"),
 eol = " \n\cdot \n\cdot,
  quote_escape = deprecated()
)
format_tsv(
  x,
 na = "NA",
```
# format\_delim 9

```
append = FALSE,col_names = !append,
 quote = c("needed", "all", "none"),
 escape = c("double", "backslash", "none"),
 eol = " \n\ln",
 quote_escape = deprecated()
)
```
#### Arguments

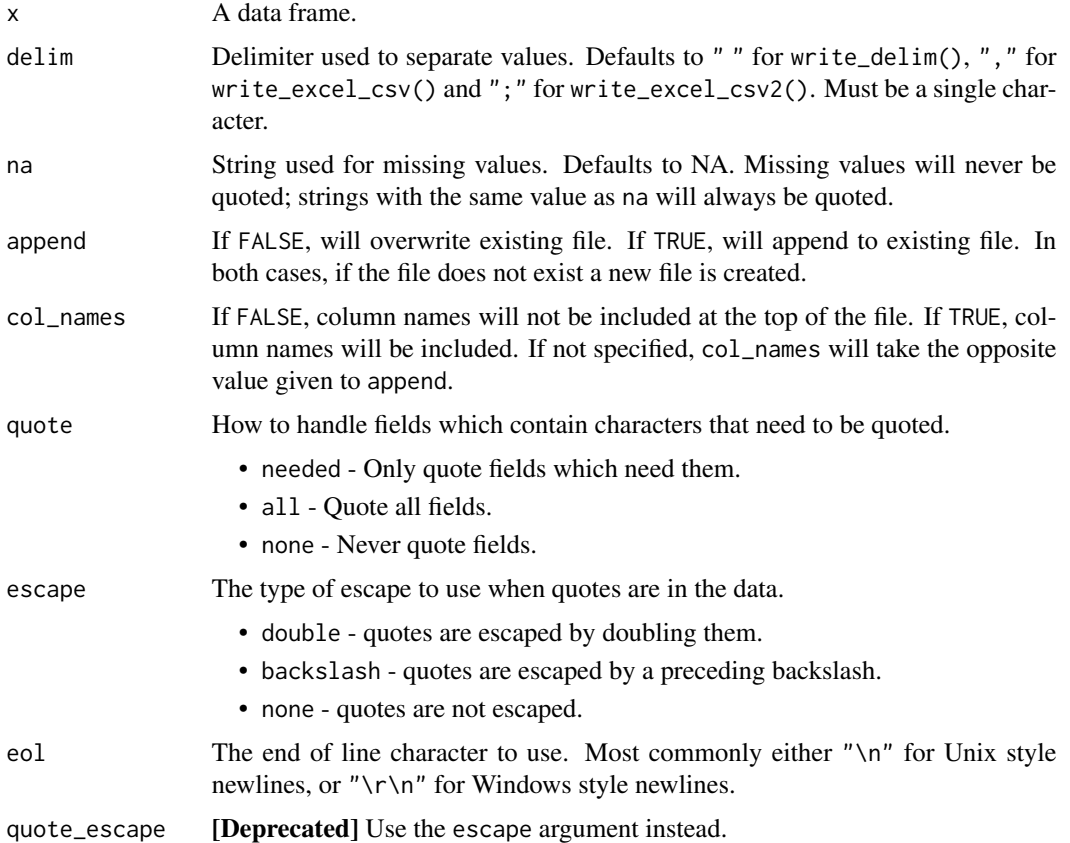

#### Value

A string.

# **Output**

Factors are coerced to character. Doubles are formatted to a decimal string using the grisu3 algorithm. POSIXct values are formatted as ISO8601 with a UTC timezone *Note:* POSIXct *objects in local or non-UTC timezones will be converted to UTC time before writing.*

All columns are encoded as UTF-8. write\_excel\_csv() and write\_excel\_csv2() also include a [UTF-8 Byte order mark](https://en.wikipedia.org/wiki/Byte_order_mark) which indicates to Excel the csv is UTF-8 encoded.

write\_excel\_csv2() and write\_csv2 were created to allow users with different locale settings to save .csv files using their default settings (e.g. ; as the column separator and , as the decimal separator). This is common in some European countries.

Values are only quoted if they contain a comma, quote or newline.

The write\_\*() functions will automatically compress outputs if an appropriate extension is given. Three extensions are currently supported: .gz for gzip compression, .bz2 for bzip2 compression and .xz for lzma compression. See the examples for more information.

#### References

Florian Loitsch, Printing Floating-Point Numbers Quickly and Accurately with Integers, PLDI '10, <http://www.cs.tufts.edu/~nr/cs257/archive/florian-loitsch/printf.pdf>

#### Examples

```
# format_()* functions are useful for testing and reprexes
cat(format_csv(mtcars))
cat(format_tsv(mtcars))
cat(format_delim(mtcars, ";"))
# Specifying missing values
df \le data.frame(x = c(1, NA, 3))
format_csv(df, na = "missing")
```

```
# Quotes are automatically added as needed
df <- data.frame(x = c("a ", '"', ",", "\n"))
cat(format_csv(df))
```
guess\_encoding *Guess encoding of file*

#### Description

```
stringi::stri_enc_detect(): see the documentation there for caveats.
```
#### Usage

```
guess_encoding(file, n_{max} = 10000, threshold = 0.2)
```
#### Arguments

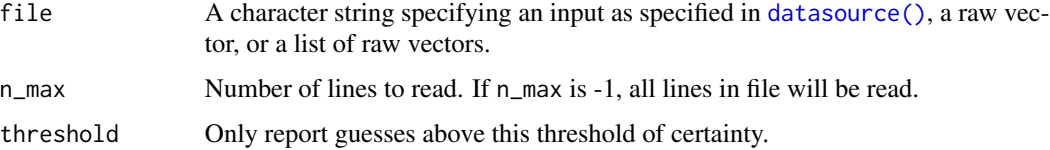

<span id="page-9-0"></span>

#### <span id="page-10-0"></span>locale the contract of the contract of the contract of the contract of the contract of the contract of the contract of the contract of the contract of the contract of the contract of the contract of the contract of the con

# Value

A tibble

# Examples

```
guess_encoding(readr_example("mtcars.csv"))
guess_encoding(read_lines_raw(readr_example("mtcars.csv")))
guess_encoding(read_file_raw(readr_example("mtcars.csv")))
```
guess\_encoding("a\n\u00b5\u00b5")

<span id="page-10-1"></span>locale *Create locales*

# Description

A locale object tries to capture all the defaults that can vary between countries. You set the locale in once, and the details are automatically passed on down to the columns parsers. The defaults have been chosen to match R (i.e. US English) as closely as possible. See vignette("locales") for more details.

## Usage

```
locale(
  date_names = "en",
  date_format = "%AD",
  time_format = "%AT",
  decimal\_mark = "."grouping_mark = ",",tz = "UTC",encoding = "UTF-8",asciify = FALSE
\mathcal{L}
```
default\_locale()

#### Arguments

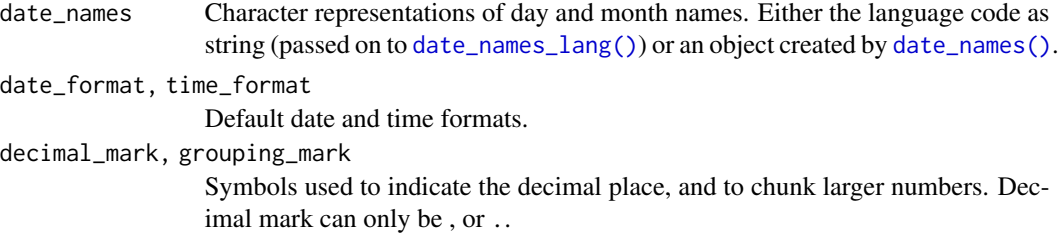

<span id="page-11-0"></span>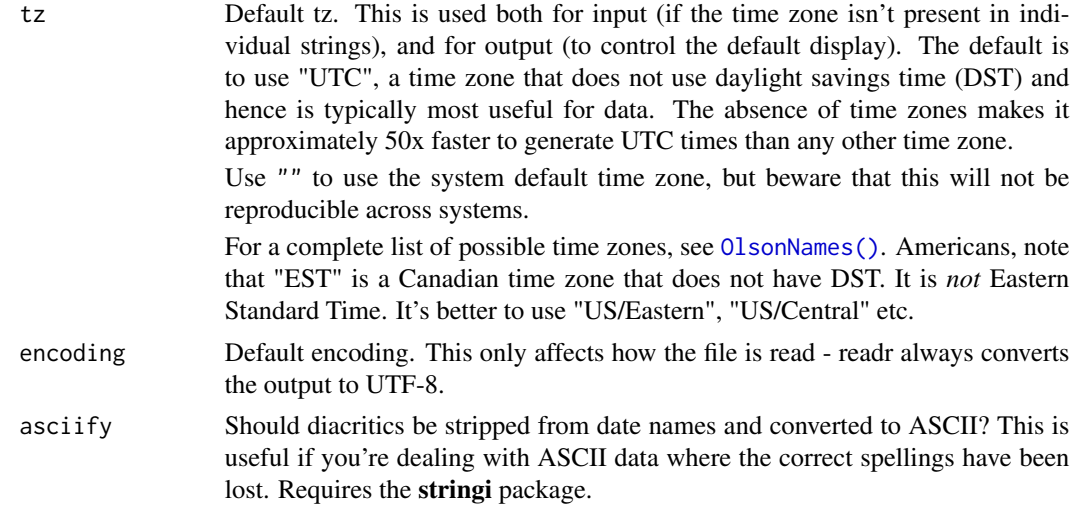

# Examples

```
locale()
locale("fr")
# South American locale
locale("es", decimal_mark = ",")
```
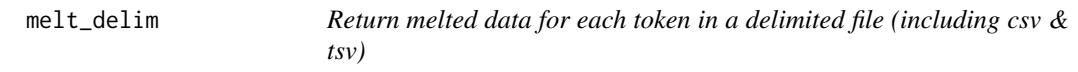

# Description

[Superseded] This function has been superseded in readr and moved to [the meltr package.](https://r-lib.github.io/meltr/)

# Usage

```
melt_delim(
 file,
  delim,
 quote = "'\`",
  escape_backslash = FALSE,
  escape_double = TRUE,
  locale = default_locale(),
 na = c("", "NA"),
 quoted_na = TRUE,
  comment = ",
  trim_ws = FALSE,
  skip = 0,n_{max} = Inf,
```

```
progress = show_progress(),
 skip_empty_rows = FALSE
\lambdamelt_csv(
  file,
  locale = default_locale(),
 na = c("", "NA"),
  quoted_na = TRUE,
  quote = "\}',
  comment = ",
  trim_ws = TRUE,
  skip = 0,n_max = Inf,progress = show_progress(),
  skip_empty_rows = FALSE
\lambdamelt_csv2(
  file,
 locale = default_locale(),
 na = c("", "NA"),
  quoted_na = TRUE,
  quote = "\rangle",
  comment = ",
  trim_ws = TRUE,skip = 0,n_max = Inf,progress = show_progress(),
 skip_empty_rows = FALSE
\mathcal{L}melt_tsv(
  file,
  locale = default_locale(),
 na = c("", "NA"),
  quoted_na = TRUE,
  quote = "\}',
  comment = ",
  trim\_ws = TRUE,skip = 0,n_{max} = Inf,progress = show_progress(),
 skip_empty_rows = FALSE
\mathcal{L}
```
# <span id="page-13-0"></span>Arguments

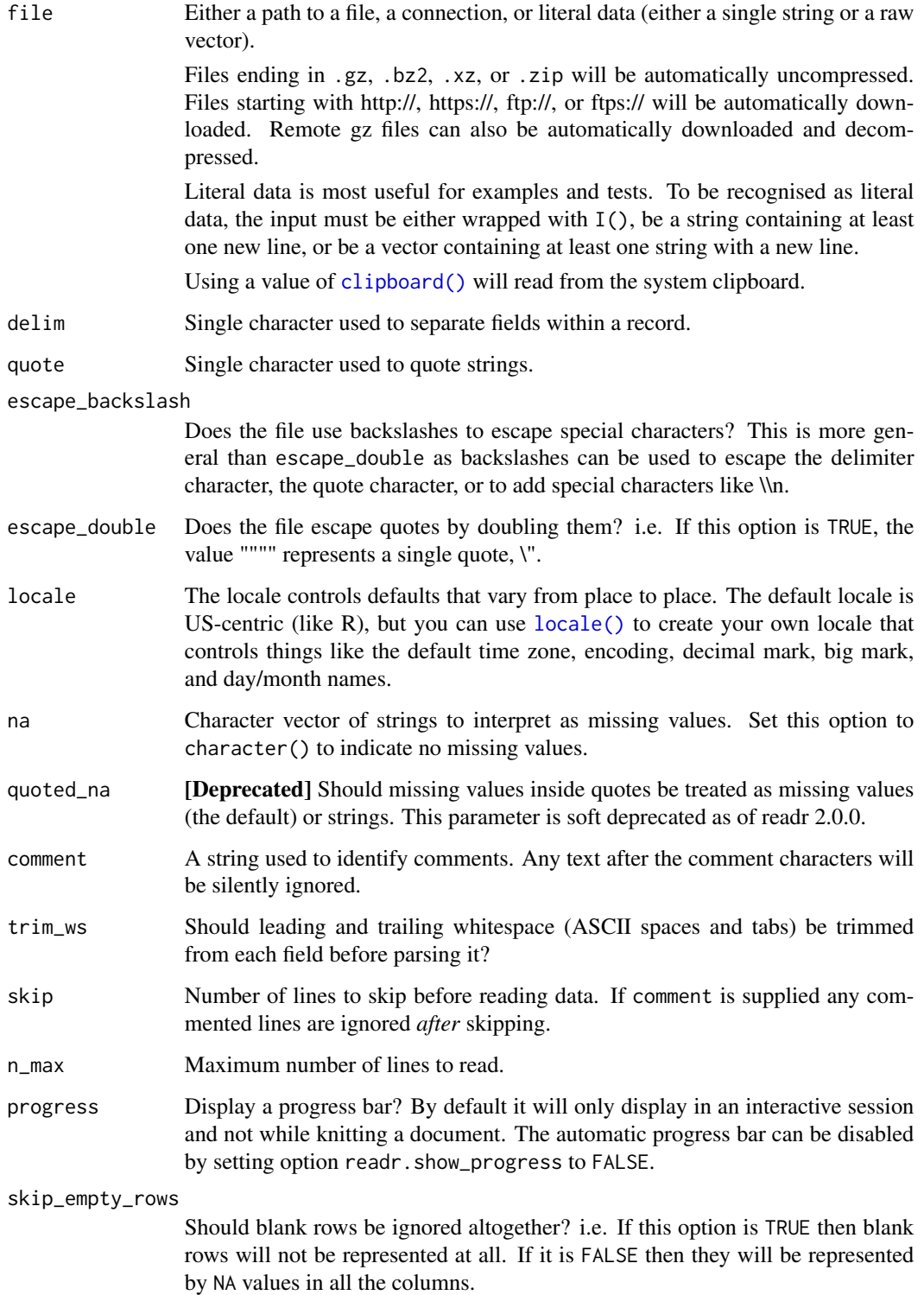

#### <span id="page-14-0"></span>melt\_delim 15

#### Details

For certain non-rectangular data formats, it can be useful to parse the data into a melted format where each row represents a single token.

melt\_csv() and melt\_tsv() are special cases of the general melt\_delim(). They're useful for reading the most common types of flat file data, comma separated values and tab separated values, respectively. melt\_csv2() uses ; for the field separator and , for the decimal point. This is common in some European countries.

#### Value

A [tibble\(\)](#page-0-0) of four columns:

- row, the row that the token comes from in the original file
- col, the column that the token comes from in the original file
- data\_type, the data type of the token, e.g. "integer", "character", "date", guessed in a similar way to the guess\_parser() function.
- value, the token itself as a character string, unchanged from its representation in the original file.

If there are parsing problems, a warning tells you how many, and you can retrieve the details with [problems\(\)](#page-27-1).

#### See Also

[read\\_delim\(\)](#page-29-1) for the conventional way to read rectangular data from delimited files.

#### Examples

```
# Input sources -------------------------------------------------------------
# Read from a path
melt_csv(readr_example("mtcars.csv"))
melt_csv(readr_example("mtcars.csv.zip"))
melt_csv(readr_example("mtcars.csv.bz2"))
## Not run:
melt_csv("https://github.com/tidyverse/readr/raw/main/inst/extdata/mtcars.csv")
## End(Not run)
# Or directly from a string (must contain a newline)
melt_csv("x,y\n1,2\n1,3,4")# To import empty cells as 'empty' rather than `NA`
melt_csv("x,y\n\n\wedge, NA, \n\n\wedge" \n\wedge"', '''', '''', 'n = "NA")# File types ----------------------------------------------------------------
melt_csv("a,b\n1.0,2.0")
melt_csv2("a;b\n1,0;2,0")
melt_tsv("a\tb\n1.0\t2.0")
melt_delim("a|b\n1.0|2.0", delim = "|")
```
# Description

[Superseded] This function has been superseded in readr and moved to [the meltr package.](https://r-lib.github.io/meltr/)

# Usage

```
melt_fwf(
 file,
 col_positions,
 locale = default_locale(),
 na = c("", "NA"),
 comment = ",
 trim\_ws = TRUE,skip = 0,n_max = Inf,progress = show_progress(),
 skip_empty_rows = FALSE
)
```
# Arguments

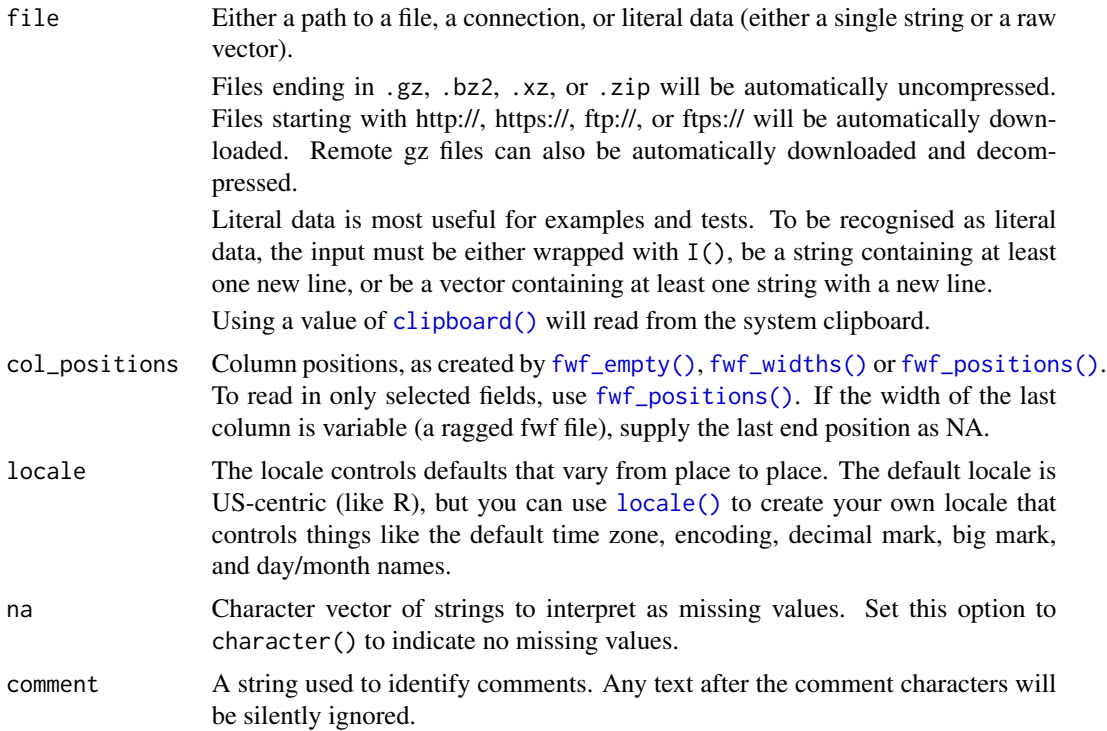

#### <span id="page-16-0"></span>melt\_table 17

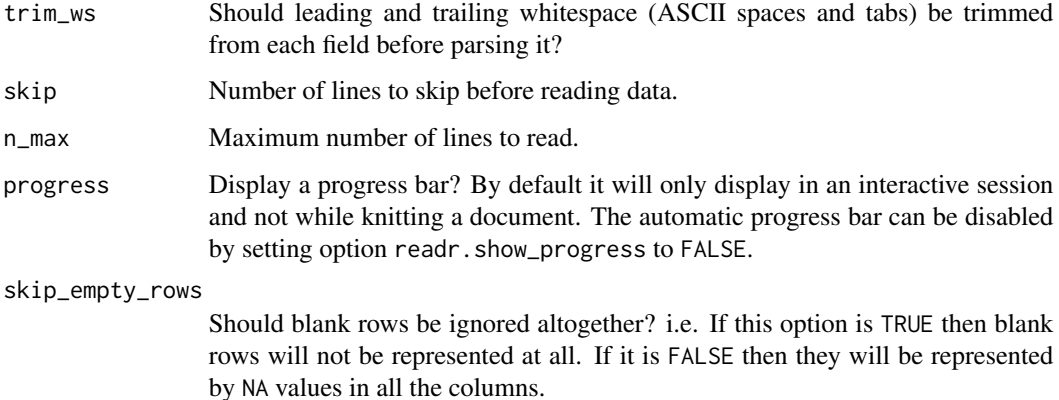

#### Details

For certain non-rectangular data formats, it can be useful to parse the data into a melted format where each row represents a single token.

melt\_fwf() parses each token of a fixed width file into a single row, but it still requires that each field is in the same in every row of the source file.

# See Also

[melt\\_table\(\)](#page-16-1) to melt fixed width files where each column is separated by whitespace, and [read\\_fwf\(\)](#page-36-2) for the conventional way to read rectangular data from fixed width files.

#### Examples

```
fwf_sample <- readr_example("fwf-sample.txt")
cat(read_lines(fwf_sample))
# You can specify column positions in several ways:
# 1. Guess based on position of empty columns
melt_fwf(fwf_sample, fwf_empty(fwf_sample, col_names = c("first", "last", "state", "ssn")))
# 2. A vector of field widths
melt_fwf(fwf_sample, fwf_widths(c(20, 10, 12), c("name", "state", "ssn")))
# 3. Paired vectors of start and end positions
melt_fwf(fwf_sample, fwf_positions(c(1, 30), c(10, 42), c("name", "ssn")))
# 4. Named arguments with start and end positions
melt_fwf(fwf_sample, fwf_cols(name = c(1, 10), ssn = c(30, 42)))
# 5. Named arguments with column widths
melt_fwf(fwf_sample, fwf_cols(name = 20, state = 10, ssn = 12))
```
<span id="page-16-1"></span>melt\_table *Return melted data for each token in a whitespace-separated file*

#### **Description**

[Superseded] This function has been superseded in readr and moved to [the meltr package.](https://r-lib.github.io/meltr/)

For certain non-rectangular data formats, it can be useful to parse the data into a melted format where each row represents a single token.

melt\_table() and melt\_table2() are designed to read the type of textual data where each column is separated by one (or more) columns of space.

melt\_table2() allows any number of whitespace characters between columns, and the lines can be of different lengths.

melt\_table() is more strict, each line must be the same length, and each field is in the same position in every line. It first finds empty columns and then parses like a fixed width file.

### Usage

```
melt_table(
  file,
  locale = default_locale(),
  na = "NA",skip = 0,n_max = Inf,guess_max = min(n_max, 1000),
  progress = show_progress(),
  comment = ".
  skip_empty_rows = FALSE
\lambdamelt_table2(
  file,
  locale = default_locale(),
  na = "NA",skip = 0,n_max = Inf,progress = show_progress(),
  comment = ",
  skip_empty_rows = FALSE
)
```
#### Arguments

file Either a path to a file, a connection, or literal data (either a single string or a raw vector).

> Files ending in .gz, .bz2, .xz, or .zip will be automatically uncompressed. Files starting with http://, https://, ftp://, or ftps:// will be automatically downloaded. Remote gz files can also be automatically downloaded and decompressed.

> Literal data is most useful for examples and tests. To be recognised as literal data, the input must be either wrapped with I(), be a string containing at least one new line, or be a vector containing at least one string with a new line.

<span id="page-18-0"></span>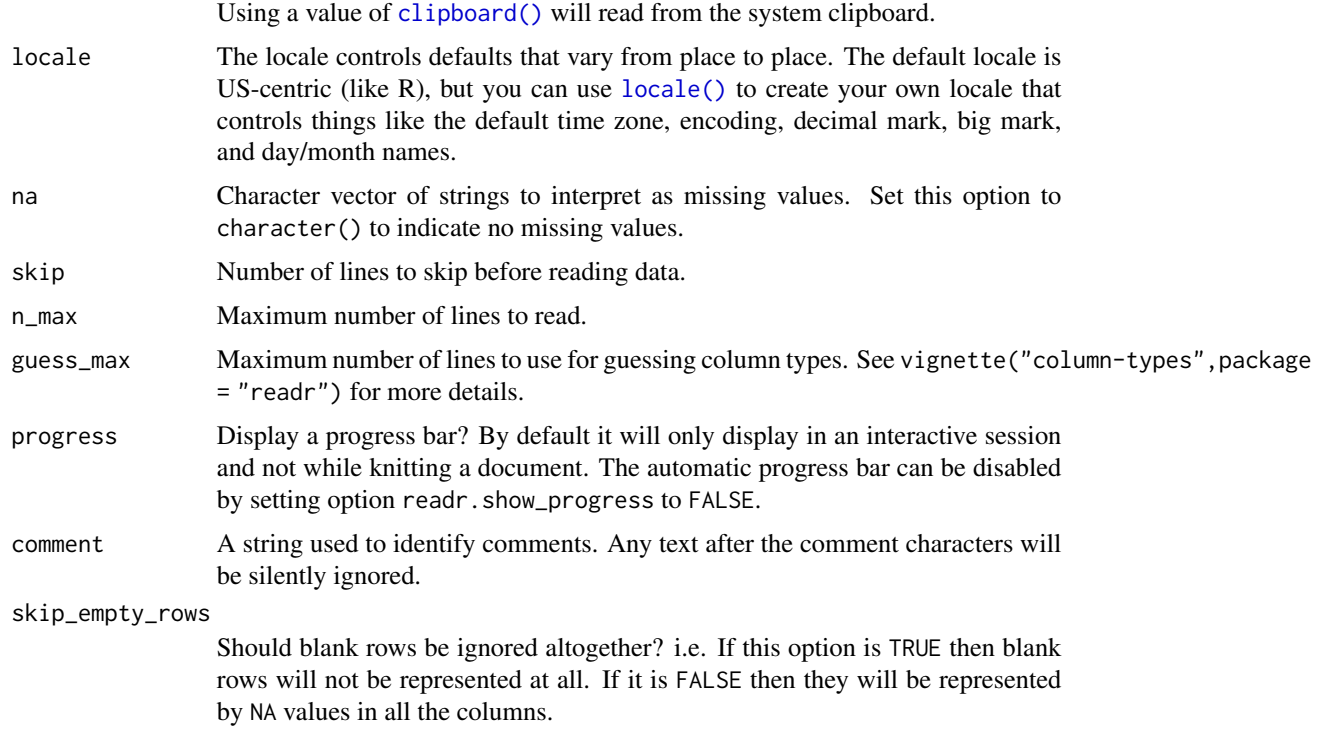

# See Also

[melt\\_fwf\(\)](#page-15-1) to melt fixed width files where each column is not separated by whitespace. melt\_fwf() is also useful for reading tabular data with non-standard formatting. [read\\_table\(\)](#page-45-1) is the conventional way to read tabular data from whitespace-separated files.

#### Examples

```
fwf <- readr_example("fwf-sample.txt")
writeLines(read_lines(fwf))
melt_table(fwf)
ws <- readr_example("whitespace-sample.txt")
writeLines(read_lines(ws))
melt_table2(ws)
```
parse\_atomic *Parse logicals, integers, and reals*

#### <span id="page-18-1"></span>Description

Use parse\_\*() if you have a character vector you want to parse. Use col\_\*() in conjunction with a read\_\*() function to parse the values as they're read in.

#### <span id="page-19-0"></span>Usage

```
parse_logical(x, na = c("", "NA"), locale = default_locale(), trim_ws = TRUE)
parse_integer(x, na = c("", "NA"), locale = default_locale(), trim_ws = TRUE)
parse_double(x, na = c("", "NA"), locale = default_locale(), trim_ws = TRUE)
parse_character(x, na = c("", "NA"), locale = default_locale(), trim_ws = TRUE)
col_logical()
col_integer()
col_double()
col_character()
```
# Arguments

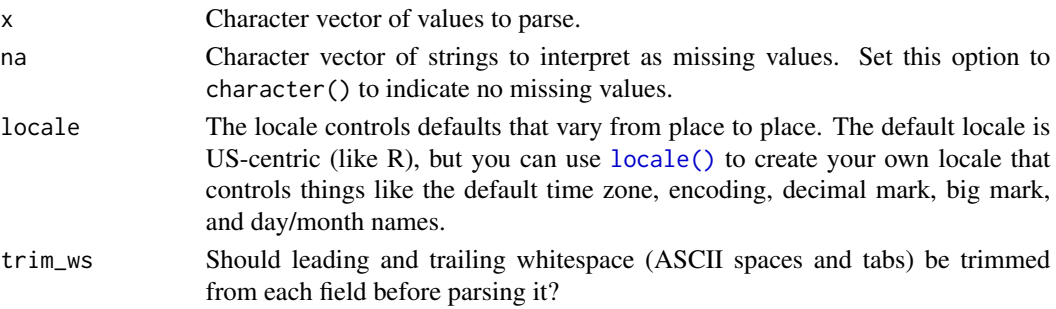

#### See Also

```
Other parsers: col_skip(), cols_condense(), cols(), parse_datetime(), parse_factor(),
parse_guess(), parse_number(), parse_vector()
```
#### Examples

```
parse_integer(c("1", "2", "3"))
parse_double(c("1", "2", "3.123"))
parse_number("$1,123,456.00")
```

```
# Use locale to override default decimal and grouping marks
es_MX <- locale("es", decimal_mark = ",")
parse_number("$1.123.456,00", locale = es_MX)
```

```
# Invalid values are replaced with missing values with a warning.
x \leq -c("1", "2", "3", "-")parse_double(x)
# Or flag values as missing
parse_double(x, na = "-'")
```
<span id="page-20-1"></span><span id="page-20-0"></span>parse\_datetime *Parse date/times*

#### Description

Parse date/times

#### Usage

```
parse_datetime(
  x,
  format = ",
 na = c("", "NA"),
 locale = default_locale(),
  trim_ws = TRUE
\mathcal{L}parse_date(
  x,
  format = ",
 na = c("", "NA"),
  locale = default_locale(),
  trim_ws = TRUE
)
parse_time(
  x,
  format = ",
 na = c("", "NA"),
  locale = default_locale(),
  trim_ws = TRUE
)
col_datetime(format = "")
col\_date(format = "")col_time(format = "")
```
#### Arguments

x A character vector of dates to parse. format A format specification, as described below. If set to "", date times are parsed as ISO8601, dates and times used the date and time formats specified in the [locale\(\)](#page-10-1).

Unlike [strptime\(\)](#page-0-0), the format specification must match the complete string.

<span id="page-21-0"></span>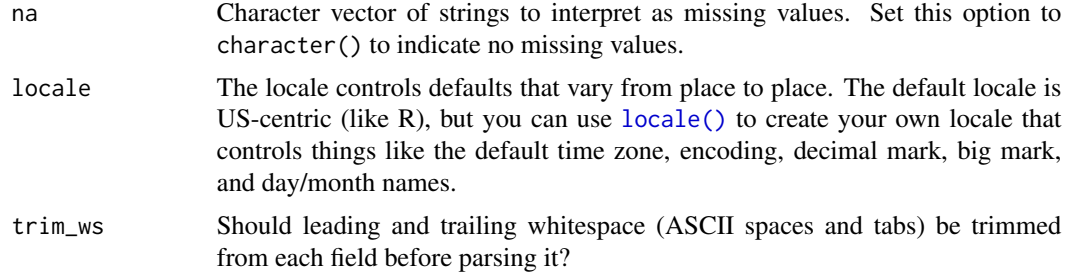

#### Value

A [POSIXct\(\)](#page-0-0) vector with tzone attribute set to tz. Elements that could not be parsed (or did not generate valid dates) will be set to NA, and a warning message will inform you of the total number of failures.

#### Format specification

readr uses a format specification similar to [strptime\(\)](#page-0-0). There are three types of element:

- 1. Date components are specified with "%" followed by a letter. For example "%Y" matches a 4 digit year, "%m", matches a 2 digit month and "%d" matches a 2 digit day. Month and day default to 1, (i.e. Jan 1st) if not present, for example if only a year is given.
- 2. Whitespace is any sequence of zero or more whitespace characters.
- 3. Any other character is matched exactly.

parse\_datetime() recognises the following format specifications:

- Year: "%Y" (4 digits). "%y" (2 digits); 00-69 -> 2000-2069, 70-99 -> 1970-1999.
- Month: "%m" (2 digits), "%b" (abbreviated name in current locale), "%B" (full name in current locale).
- Day: "%d" (2 digits), "%e" (optional leading space), "%a" (abbreviated name in current locale).
- Hour: "%H" or "%I" or "%h", use I (and not H) with AM/PM, use h (and not H) if your times represent durations longer than one day.
- Minutes: "%M"
- Seconds: "%S" (integer seconds), "%OS" (partial seconds)
- Time zone: "%Z" (as name, e.g. "America/Chicago"), "%z" (as offset from UTC, e.g. "+0800")
- AM/PM indicator: "%p".
- Non-digits: "%." skips one non-digit character, "%+" skips one or more non-digit characters, "%\*" skips any number of non-digits characters.
- Automatic parsers: "%AD" parses with a flexible YMD parser, "%AT" parses with a flexible HMS parser.
- Time since the Unix epoch: "%s" decimal seconds since the Unix epoch.
- Shortcuts: "%D" = "%m/%d/%y", "%F" = "%Y-%m-%d", "%R" = "%H:%M", "%T" = "%H:%M:%S", "%x" = "%y/%m/%d".

# <span id="page-22-0"></span>parse\_datetime 23

#### ISO8601 support

Currently, readr does not support all of ISO8601. Missing features:

- Week & weekday specifications, e.g. "2013-W05", "2013-W05-10".
- Ordinal dates, e.g. "2013-095".
- Using commas instead of a period for decimal separator.

The parser is also a little laxer than ISO8601:

- Dates and times can be separated with a space, not just T.
- Mostly correct specifications like "2009-05-19 14:" and "200912-01" work.

#### See Also

```
Other parsers: col_skip(), cols_condense(), cols(), parse_factor(), parse_guess(), parse_logical(),
parse_number(), parse_vector()
```
# Examples

```
# Format strings --------------------------------------------------------
parse_datetime("01/02/2010", "%d/%m/%Y")
parse_datetime("01/02/2010", "%m/%d/%Y")
# Handle any separator
parse_datetime("01/02/2010", "%m%.%d%.%Y")
# Dates look the same, but internally they use the number of days since
# 1970-01-01 instead of the number of seconds. This avoids a whole lot
# of troubles related to time zones, so use if you can.
parse_date("01/02/2010", "%d/%m/%Y")
parse_date("01/02/2010", "%m/%d/%Y")
# You can parse timezones from strings (as listed in OlsonNames())
parse_datetime("2010/01/01 12:00 US/Central", "%Y/%m/%d %H:%M %Z")
# Or from offsets
parse_datetime("2010/01/01 12:00 -0600", "%Y/%m/%d %H:%M %z")
# Use the locale parameter to control the default time zone
# (but note UTC is considerably faster than other options)
parse_datetime("2010/01/01 12:00", "%Y/%m/%d %H:%M",
  locale = locale(tz = "US/Central")\lambdaparse_datetime("2010/01/01 12:00", "%Y/%m/%d %H:%M",
  locale = locale(tz = "US/Eastern")
)
# Unlike strptime, the format specification must match the complete
# string (ignoring leading and trailing whitespace). This avoids common
# errors:
strptime("01/02/2010", "%d/%m/%y")
parse_datetime("01/02/2010", "%d/%m/%y")
```

```
# Failures -------------------------------------------------------------
parse_datetime("01/01/2010", "%d/%m/%Y")
parse_datetime(c("01/ab/2010", "32/01/2010"), "%d/%m/%Y")
# Locales --------------------------------------------------------------
# By default, readr expects English date/times, but that's easy to change'
parse_datetime("1 janvier 2015", "%d %B %Y", locale = locale("fr"))
parse_datetime("1 enero 2015", "%d %B %Y", locale = locale("es"))
# ISO8601 --------------------------------------------------------------
# With separators
parse_datetime("1979-10-14")
parse_datetime("1979-10-14T10")
parse_datetime("1979-10-14T10:11")
parse_datetime("1979-10-14T10:11:12")
parse_datetime("1979-10-14T10:11:12.12345")
# Without separators
parse_datetime("19791014")
parse_datetime("19791014T101112")
# Time zones
us_central <- locale(tz = "US/Central")
parse_datetime("1979-10-14T1010", locale = us_central)
parse_datetime("1979-10-14T1010-0500", locale = us_central)
parse_datetime("1979-10-14T1010Z", locale = us_central)
# Your current time zone
parse_datetime("1979-10-14T1010", locale = locale(tz = ""))
```

```
parse_factor Parse factors
```
#### Description

parse\_factor is similar to [factor\(\)](#page-0-0), but will generate warnings if elements of x are not found in levels.

#### Usage

```
parse_factor(
  x,
  levels = NULL,
  ordered = FALSE,
  na = c("", "NA"),
  locale = default_locale(),
  include_na = TRUE,
  trim_ws = TRUE
\lambdacol_factor(levels = NULL, ordered = FALSE, include_na = FALSE)
```
<span id="page-23-0"></span>

# <span id="page-24-0"></span>parse\_guess 25

#### **Arguments**

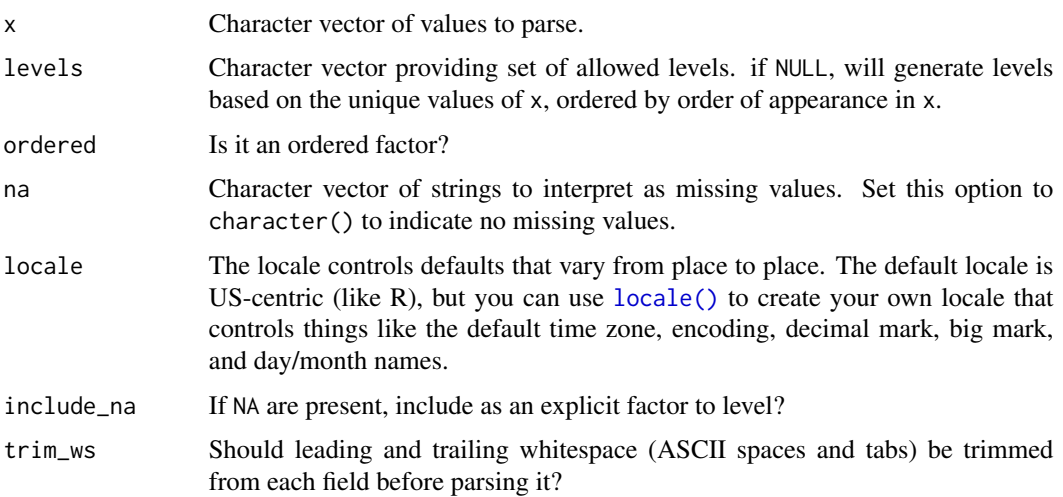

# See Also

Other parsers: [col\\_skip\(](#page-4-1)), [cols\\_condense\(](#page-4-2)), [cols\(](#page-2-1)), [parse\\_datetime\(](#page-20-1)), [parse\\_guess\(](#page-24-1)), [parse\\_logical\(](#page-18-1)), [parse\\_number\(](#page-26-1)), [parse\\_vector\(](#page-0-0))

# Examples

```
parse_factor(c("a", "b"), letters)
x <- c("cat", "dog", "caw")
levels <- c("cat", "dog", "cow")
# Base R factor() silently converts unknown levels to NA
x1 <- factor(x, levels)
# parse_factor generates a warning & problems
x2 <- parse_factor(x, levels)
# Using an argument of `NULL` will generate levels based on values of `x`
x2 <- parse_factor(x, levels = NULL)
```
#### <span id="page-24-1"></span>parse\_guess *Parse using the "best" type*

#### Description

parse\_guess() returns the parser vector; guess\_parser() returns the name of the parser. These functions use a number of heuristics to determine which type of vector is "best". Generally they try to err of the side of safety, as it's straightforward to override the parsing choice if needed.

# Usage

```
parse_guess(
 x,
 na = c("", "NA"),
 locale = default_locale(),
 trim_ws = TRUE,guess_integer = FALSE
\lambdacol_guess()
guess_parser(
 x,
 locale = default_locale(),
 guess_integer = FALSE,
 na = c("", "NA")\mathcal{L}
```
# Arguments

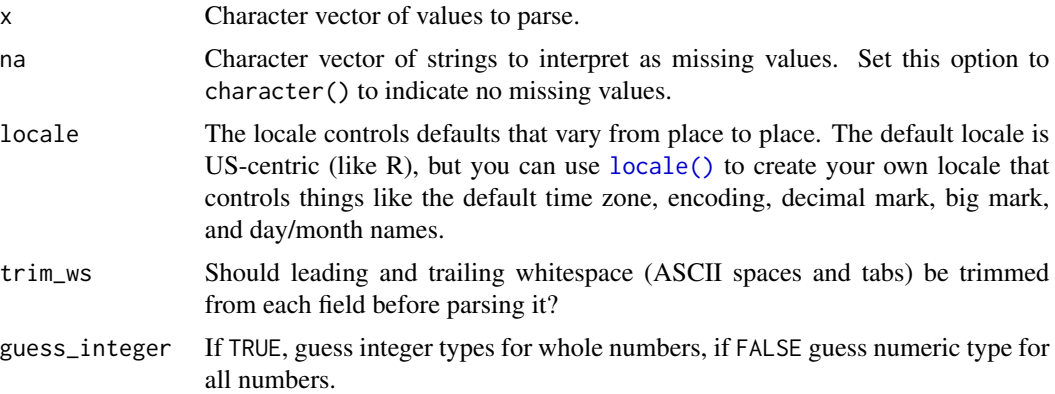

# See Also

```
Other parsers: col_skip(), cols_condense(), cols(), parse_datetime(), parse_factor(),
parse_logical(), parse_number(), parse_vector()
```
# Examples

```
# Logical vectors
parse_guess(c("FALSE", "TRUE", "F", "T"))
# Integers and doubles
parse_guess(c("1", "2", "3"))
parse_guess(c("1.6", "2.6", "3.4"))
# Numbers containing grouping mark
guess_parser("1,234,566")
```
<span id="page-25-0"></span>

# <span id="page-26-0"></span>parse\_number 27

```
parse_guess("1,234,566")
# ISO 8601 date times
guess_parser(c("2010-10-10"))
parse_guess(c("2010-10-10"))
```
<span id="page-26-1"></span>parse\_number *Parse numbers, flexibly*

# Description

This drops any non-numeric characters before or after the first number. The grouping mark specified by the locale is ignored inside the number.

#### Usage

parse\_number(x, na = c("", "NA"), locale = default\_locale(), trim\_ws = TRUE)

col\_number()

#### Arguments

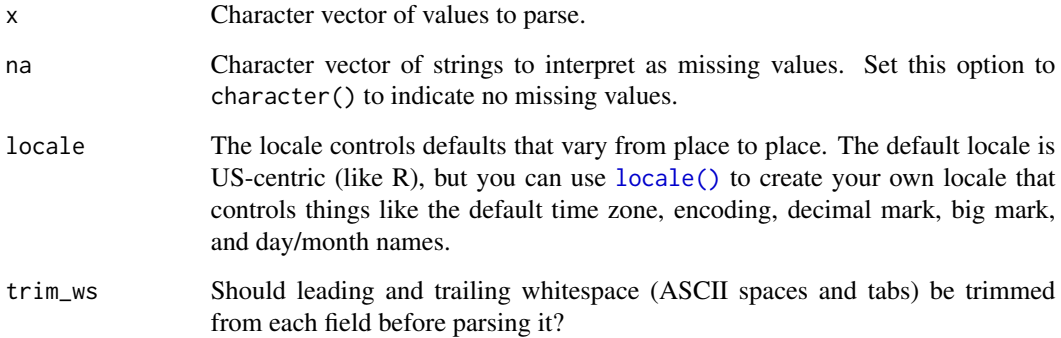

# Value

A numeric vector (double) of parsed numbers.

# See Also

```
Other parsers: col_skip(), cols_condense(), cols(), parse_datetime(), parse_factor(),
parse_guess(), parse_logical(), parse_vector()
```
#### Examples

```
## These all return 1000
parse_number("$1,000") ## leading $ and grouping character , ignored
parse_number("euro1,000") ## leading non-numeric euro ignored
parse_number("1,234.56")
## explicit locale specifying European grouping and decimal marks
parse_number("1.234,56", locale = locale(decimal_mark = ",", grouping_mark = "."))
## SI/ISO 31-0 standard spaces for number grouping
parse_number("1 234.56", locale = locale(decimal_mark = ".", grouping_mark = " "))
## Specifying strings for NAs
parse_number(c("1", "2", "3", "NA"))
parse_number(c("1", "2", "3", "NA", "Nothing"), na = c("NA", "Nothing"))
```
<span id="page-27-1"></span>problems *Retrieve parsing problems*

# Description

Readr functions will only throw an error if parsing fails in an unrecoverable way. However, there are lots of potential problems that you might want to know about - these are stored in the problems attribute of the output, which you can easily access with this function. stop\_for\_problems() will throw an error if there are any parsing problems: this is useful for automated scripts where you want to throw an error as soon as you encounter a problem.

#### Usage

```
problems(x = .Last.value)
```
stop\_for\_problems(x)

#### Arguments

x An data frame (from read\_\*()) or a vector (from parse\_\*()).

# Value

A data frame with one row for each problem and four columns:

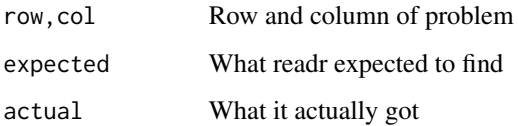

<span id="page-27-0"></span>

# <span id="page-28-0"></span>readr\_example 29

# Examples

```
x <- parse_integer(c("1X", "blah", "3"))
problems(x)
y <- parse_integer(c("1", "2", "3"))
problems(y)
```
readr\_example *Get path to readr example*

#### Description

readr comes bundled with a number of sample files in its inst/extdata directory. This function make them easy to access

## Usage

readr\_example(file = NULL)

#### Arguments

file Name of file. If NULL, the example files will be listed.

#### Examples

readr\_example() readr\_example("challenge.csv")

readr\_threads *Determine how many threads readr should use when processing*

# Description

The number of threads returned can be set by

- The global option readr.num\_threads
- The environment variable VROOM\_THREADS
- The value of [parallel::detectCores\(\)](#page-0-0)

#### Usage

readr\_threads()

<span id="page-29-0"></span>

#### Description

Consistent wrapper around [data\(\)](#page-0-0) that forces the promise. This is also a stronger parallel to loading data from a file.

#### Usage

read\_builtin(x, package = NULL)

#### Arguments

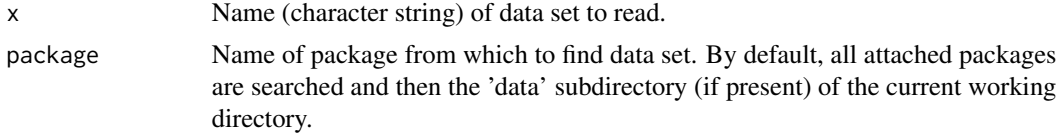

# Value

An object of the built-in class of x.

#### Examples

read\_builtin("mtcars", "datasets")

<span id="page-29-1"></span>read\_delim *Read a delimited file (including CSV and TSV) into a tibble*

# Description

read\_csv() and read\_tsv() are special cases of the more general read\_delim(). They're useful for reading the most common types of flat file data, comma separated values and tab separated values, respectively. read\_csv2() uses ; for the field separator and , for the decimal point. This format is common in some European countries.

#### Usage

```
read_delim(
  file,
  delim = NULL,
  quote = "'\".
  escape_backslash = FALSE,
  escape_double = TRUE,
  col_names = TRUE,
```

```
col_types = NULL,
  col_select = NULL,
  id = NULL,locale = default_locale(),
 na = c("", "NA"),
  quoted_na = TRUE,
  comment = ",
  trim_ws = FALSE,
  skip = 0,n_{max} = Inf,guess_max = min(1000, n_max),
 name_repair = "unique",
 num_threads = readr_threads(),
 progress = show_progress(),
  show_col_types = should_show_types(),
  skip_empty_rows = TRUE,
  lazy = should_read_lazy()
\mathcal{L}read_csv(
 file,
  col_names = TRUE,
 col_types = NULL,
  col_select = NULL,
  id = NULL,locale = default_locale(),
 na = c("", "NA"),
  quoted_na = TRUE,
  quote = "\}'",
  comment = ",
  trim_ws = TRUE,skip = 0,n_{max} = Inf,guess_max = min(1000, n_max),
 name_repair = "unique",
  num_threads = readr_threads(),
 progress = show_progress(),
  show_col_types = should_show_types(),
  skip_empty_rows = TRUE,
  lazy = should_read_lazy()
\mathcal{L}read_csv2(
 file,
  col_names = TRUE,
  col_types = NULL,
 col_select = NULL,
  id = NULL,
```

```
locale = default_locale(),
  na = c("", "NA"),
  quoted_na = TRUE,
  quote = "'\",
  comment = ",
  trim_ws = TRUE,
  skip = 0,n_{max} = Inf,guess_max = min(1000, n_max),progress = show_progress(),
  name_repair = "unique",
  num_threads = readr_threads(),
  show_col_types = should_show_types(),
  skip_empty_rows = TRUE,
  lazy = should_read_lazy()
)
read_tsv(
  file,
  col_names = TRUE,
  col_types = NULL,
  col_select = NULL,
  id = NULL,locale = default_locale(),
  na = c("", "NA"),
  quoted_na = TRUE,
  quote = "\n\\",
  comment = ",
  trim_ws = TRUE,
  skip = 0,n_{max} = \text{Inf},
  guess_max = min(1000, n_max),progress = show_progress(),
  name_repair = "unique",
  num_threads = readr_threads(),
  show_col_types = should_show_types(),
  skip_empty_rows = TRUE,
  lazy = should_read_lazy()
\lambda
```
#### Arguments

file Either a path to a file, a connection, or literal data (either a single string or a raw vector).

> Files ending in .gz, .bz2, .xz, or .zip will be automatically uncompressed. Files starting with http://, https://, ftp://, or ftps:// will be automatically downloaded. Remote gz files can also be automatically downloaded and decompressed.

<span id="page-32-0"></span>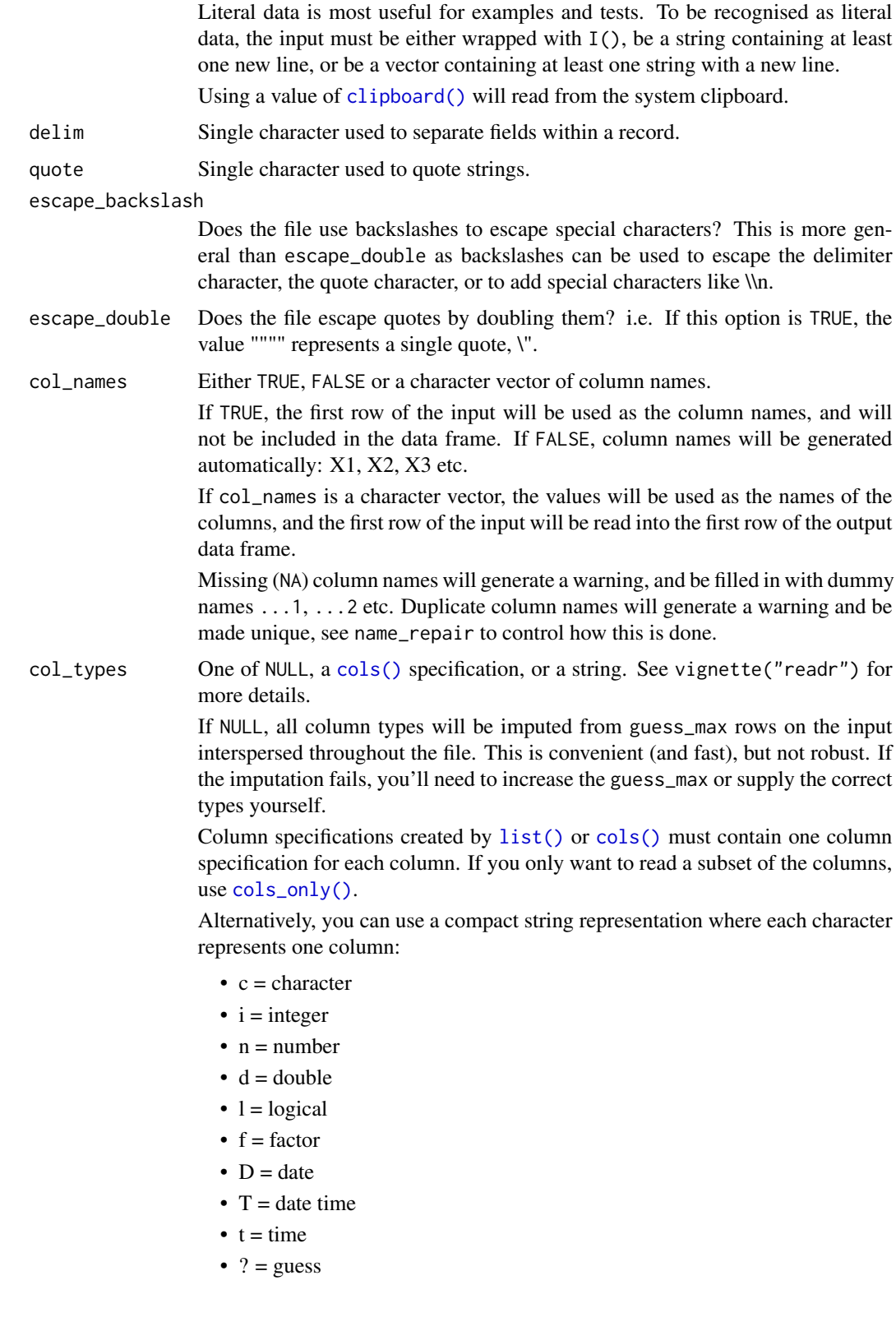

<span id="page-33-0"></span>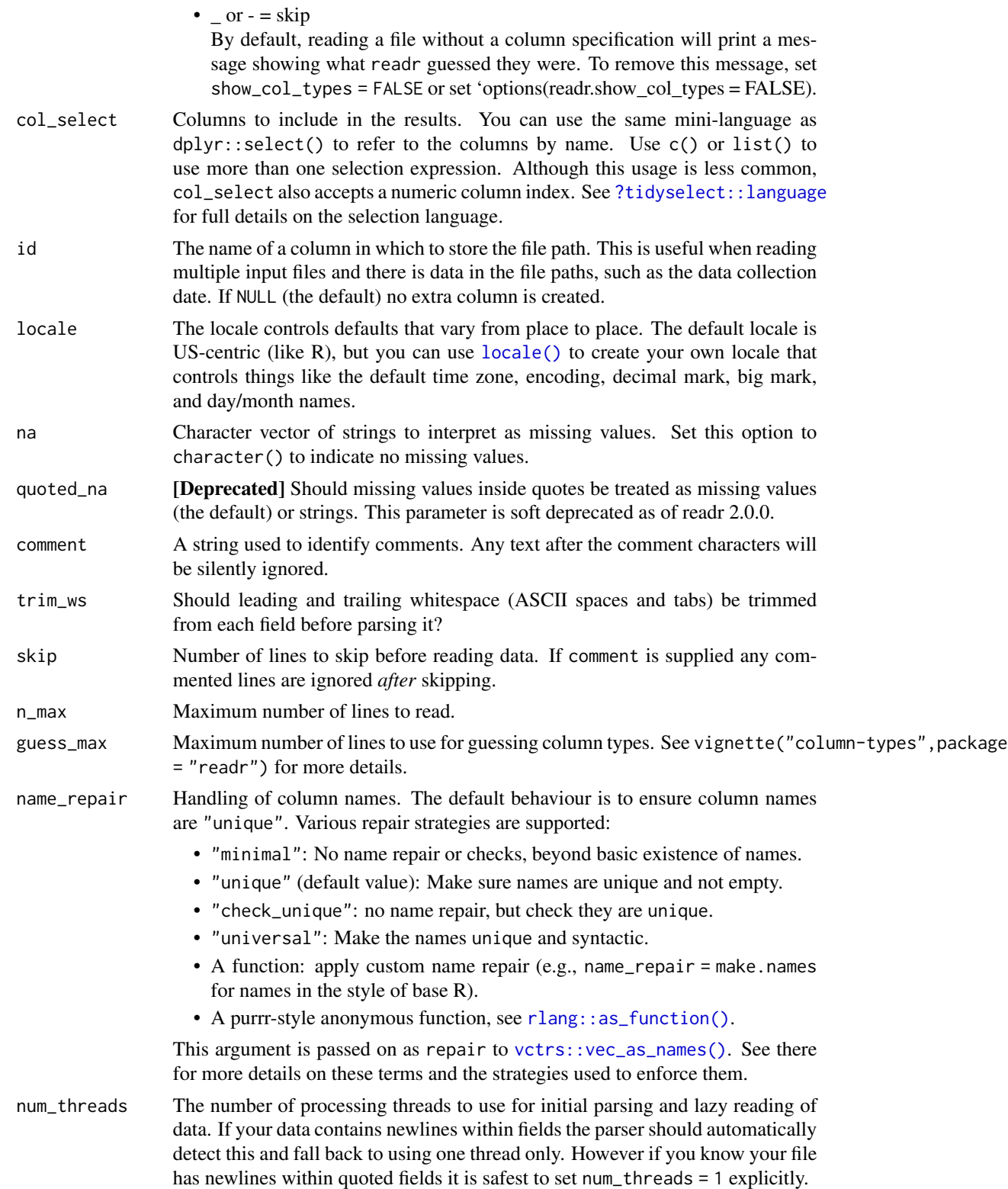

<span id="page-34-0"></span>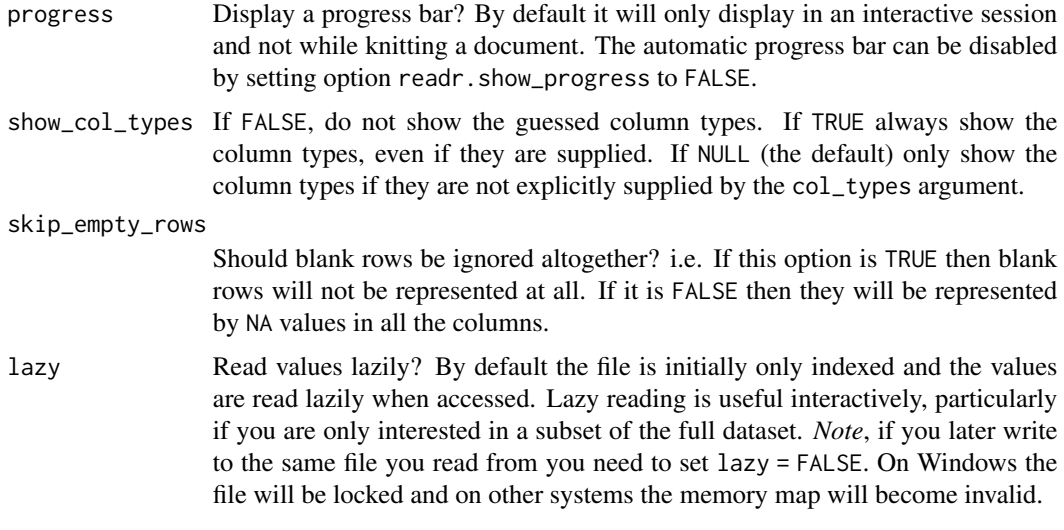

#### Value

A [tibble\(\)](#page-0-0). If there are parsing problems, a warning will alert you. You can retrieve the full details by calling [problems\(\)](#page-27-1) on your dataset.

#### Examples

```
# Input sources -------------------------------------------------------------
# Read from a path
read_csv(readr_example("mtcars.csv"))
read_csv(readr_example("mtcars.csv.zip"))
read_csv(readr_example("mtcars.csv.bz2"))
## Not run:
# Including remote paths
read_csv("https://github.com/tidyverse/readr/raw/main/inst/extdata/mtcars.csv")
## End(Not run)
# Or directly from a string with `I()`
read_csv(I("x,y\n1,2\n1,3,4"))
# Column types --------------------------------------------------------------
# By default, readr guesses the columns types, looking at `guess_max` rows.
# You can override with a compact specification:
read_csv(I("x,y\n1,2\n1,4"), col_types = "dc")# Or with a list of column types:
read_csv(I("x,y\n1,2\n1,3,4"), col_types = list(col_double(), col_character())# If there are parsing problems, you get a warning, and can extract
# more details with problems()
y \leftarrow \text{read\_csv}(I("x\nh1\nh2\nh0"), \text{ col\_types = list}(\text{col\_double}());y
problems(y)
```

```
# File types ----------------------------------------------------------------
read_csv(I("a,b\n1.0,2.0"))
read_csv2(I("a;b\n1,0;2,0"))
read_tsv(I("a\tb\n1.0\t2.0"))
read_delim(I("a|b\n1.0|2.0"), delim = "|")
```
# read\_file *Read/write a complete file*

# Description

read\_file() reads a complete file into a single object: either a character vector of length one, or a raw vector. write\_file() takes a single string, or a raw vector, and writes it exactly as is. Raw vectors are useful when dealing with binary data, or if you have text data with unknown encoding.

#### Usage

```
read_file(file, locale = default_locale())
read_file_raw(file)
```

```
write_file(x, file, append = FALSE, path = deprecated())
```
# Arguments

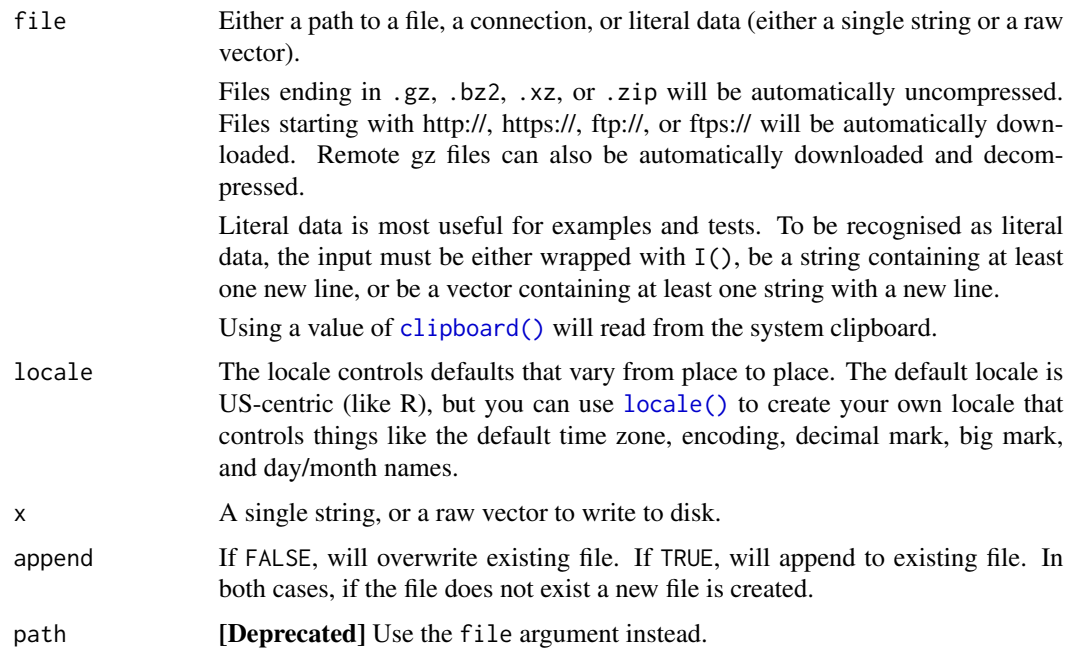

<span id="page-35-0"></span>

<span id="page-36-0"></span>read\_fwf 37

# Value

read\_file: A length 1 character vector. read\_lines\_raw: A raw vector.

#### Examples

```
read_file(file.path(R.home("doc"), "AUTHORS"))
read_file_raw(file.path(R.home("doc"), "AUTHORS"))
tmp <- tempfile()
x <- format_csv(mtcars[1:6, ])
write_file(x, tmp)
identical(x, read_file(tmp))
read_lines(I(x))
```
<span id="page-36-2"></span>read\_fwf *Read a fixed width file into a tibble*

#### <span id="page-36-1"></span>Description

A fixed width file can be a very compact representation of numeric data. It's also very fast to parse, because every field is in the same place in every line. Unfortunately, it's painful to parse because you need to describe the length of every field. Readr aims to make it as easy as possible by providing a number of different ways to describe the field structure.

- [fwf\\_empty\(\)](#page-36-1) Guesses based on the positions of empty columns.
- [fwf\\_widths\(\)](#page-36-1) Supply the widths of the columns.
- [fwf\\_positions\(\)](#page-36-1) Supply paired vectors of start and end positions.
- [fwf\\_cols\(\)](#page-36-1) Supply named arguments of paired start and end positions or column widths.

#### Usage

```
read_fwf(
  file,
  col\_positions = fwf\_empty(file, skip, n = guess\_max),col_types = NULL,
  col_select = NULL,
  id = NULL,locale = default_locale(),
  na = c("", "NA"),
  comment = ",
  trim_ws = TRUE,
  skip = 0.5cmn_{max} = Inf,guess_max = min(n_max, 1000),
 progress = show_progress(),
```

```
name_repair = "unique",
  num_threads = readr_threads(),
  show_col_types = should_show_types(),
  lazy = should_read_lazy(),
  skip_empty_rows = TRUE
\mathcal{L}fwf_empty(
  file,
  skip = 0,skip_empty_rows = FALSE,
  col_names = NULL,
  comment = ",
  n = 100L
\mathcal{L}fwf_widths(widths, col_names = NULL)
fwf_positions(start, end = NULL, col_names = NULL)
```
fwf\_cols(...)

# Arguments

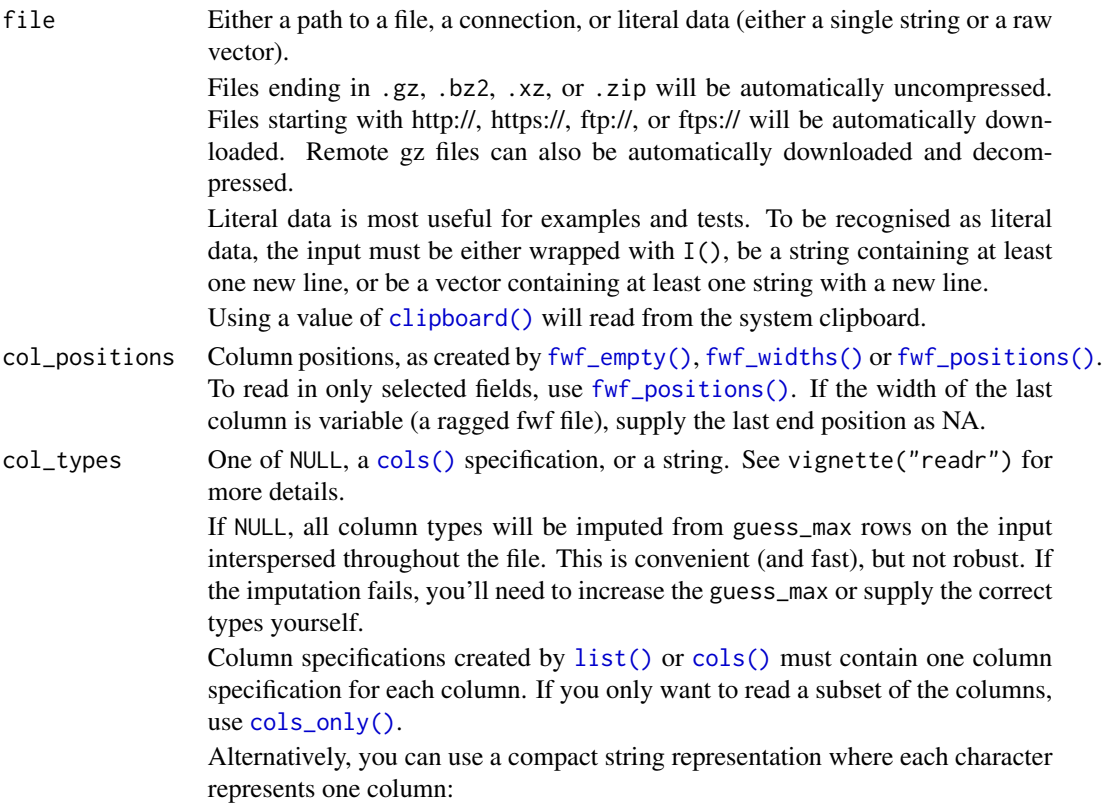

<span id="page-37-0"></span>

<span id="page-38-0"></span>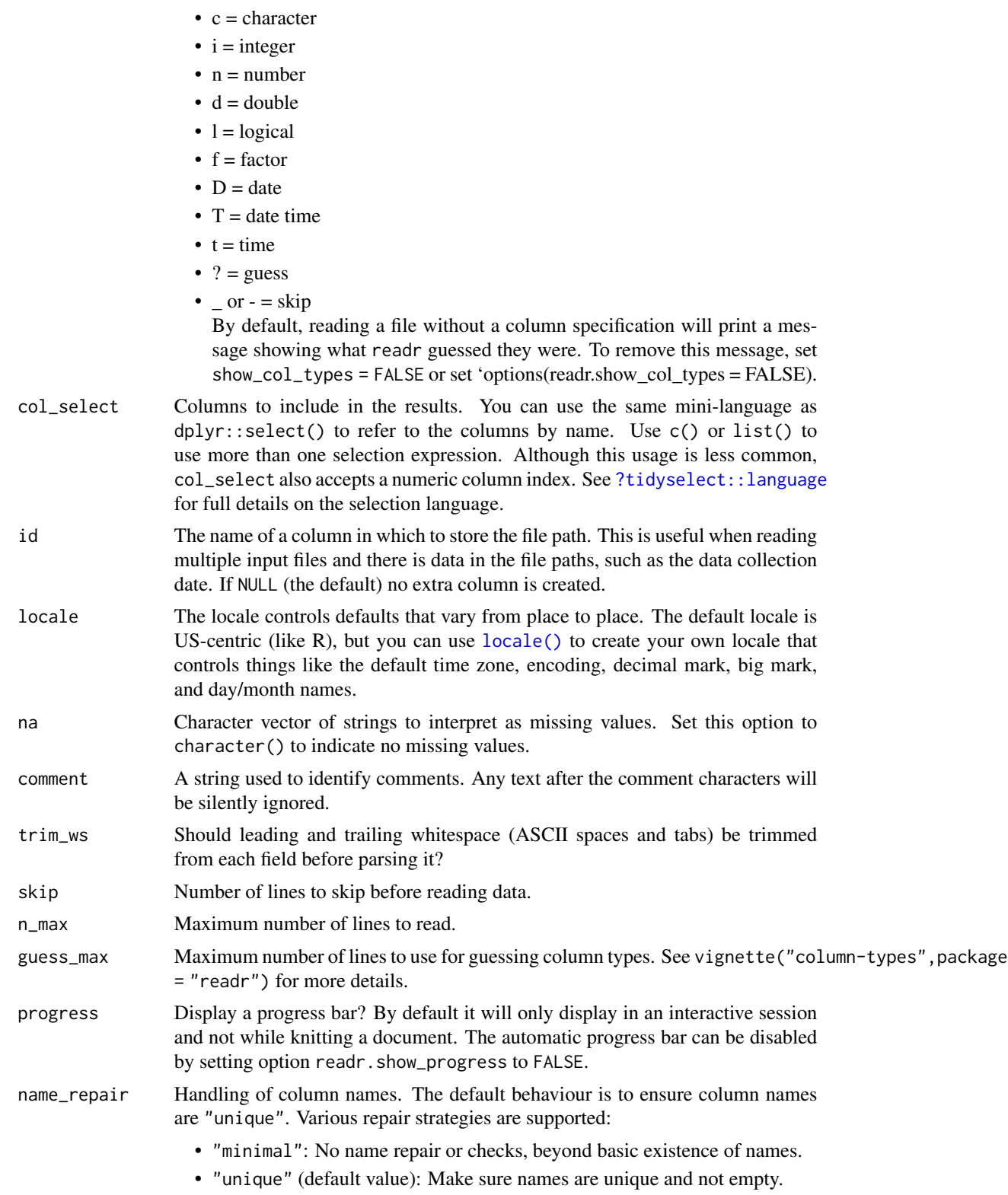

<span id="page-39-0"></span>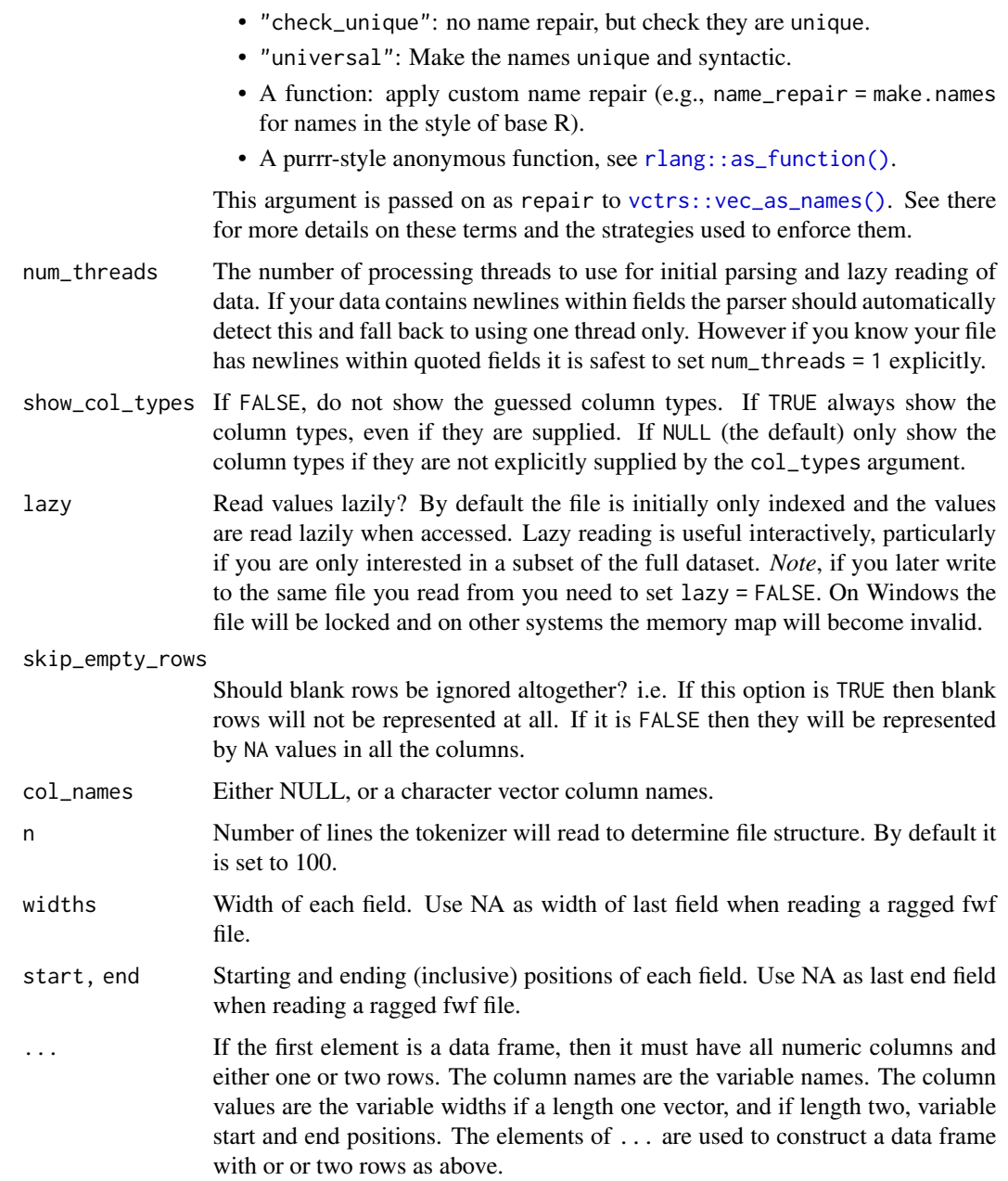

# Second edition changes

Comments are no longer looked for anywhere in the file. They are now only ignored at the start of a line.

# See Also

[read\\_table\(\)](#page-45-1) to read fixed width files where each column is separated by whitespace.

#### <span id="page-40-0"></span>read\_lines 41

#### Examples

```
fwf_sample <- readr_example("fwf-sample.txt")
writeLines(read_lines(fwf_sample))
# You can specify column positions in several ways:
# 1. Guess based on position of empty columns
read_fwf(fwf_sample, fwf_empty(fwf_sample, col_names = c("first", "last", "state", "ssn")))
# 2. A vector of field widths
read_fwf(fwf_sample, fwf_widths(c(20, 10, 12), c("name", "state", "ssn")))
# 3. Paired vectors of start and end positions
read_fwf(fwf_sample, fwf_positions(c(1, 30), c(20, 42), c("name", "ssn")))
# 4. Named arguments with start and end positions
read_fwf(fwf_sample, fwf_cols(name = c(1, 20), ssn = c(30, 42)))# 5. Named arguments with column widths
read_fwf(fwf_sample, fwf_cols(name = 20, state = 10, ssn = 12))
```
read\_lines *Read/write lines to/from a file*

#### Description

read\_lines() reads up to n\_max lines from a file. New lines are not included in the output. read\_lines\_raw() produces a list of raw vectors, and is useful for handling data with unknown encoding. write\_lines() takes a character vector or list of raw vectors, appending a new line after each entry.

#### Usage

```
read_lines(
  file,
  skip = 0,skip_empty_rows = FALSE,
  n_{max} = Inf,locale = default_locale(),
  na = character(),lazy = should_read_lazy(),
  num_threads = readr_threads(),
 progress = show_progress()
)
read_lines_raw(
  file,
  skip = 0.5cmn_{max} = -1L,
 num_threads = readr_threads(),
 progress = show_progress()
)
```

```
write_lines(
  x,
  file,
  sep = "\\ n",na = "NA",append = FALSE,
  num_threads = readr_threads(),
  path = deprecated()
\mathcal{L}
```
# Arguments

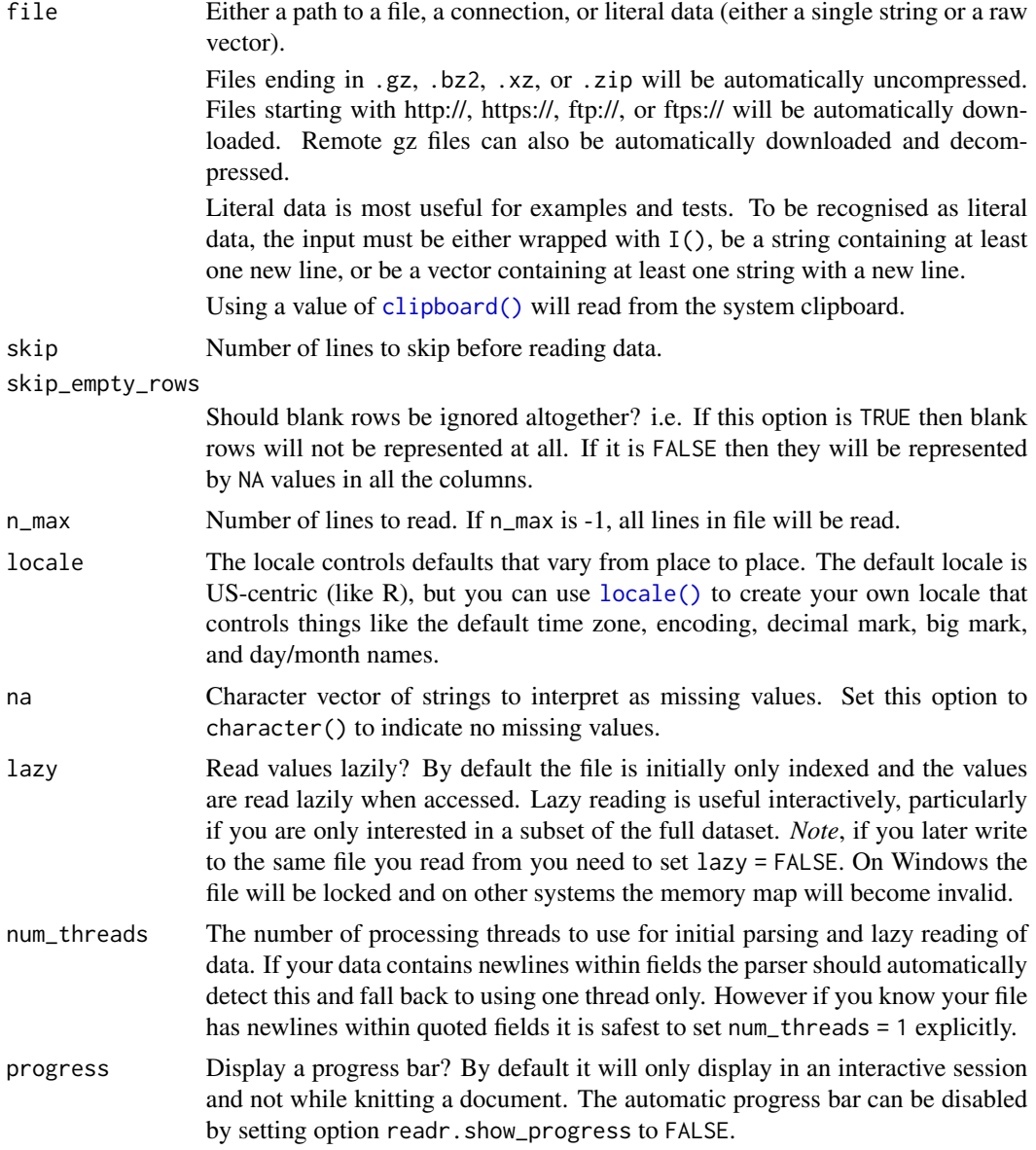

<span id="page-41-0"></span>

<span id="page-42-0"></span>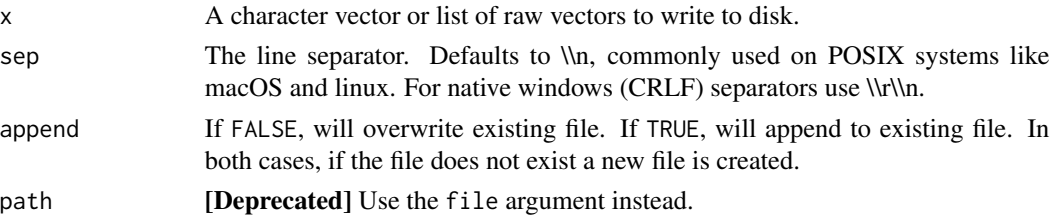

#### Value

read\_lines(): A character vector with one element for each line. read\_lines\_raw(): A list containing a raw vector for each line.

write\_lines() returns x, invisibly.

#### Examples

```
read_lines(file.path(R.home("doc"), "AUTHORS"), n_max = 10)
read_lines_raw(file.path(R.home("doc"), "AUTHORS"), n_max = 10)
```

```
tmp <- tempfile()
```

```
write_lines(rownames(mtcars), tmp)
read_lines(tmp, lazy = FALSE)
read_file(tmp) # note trailing \n
```

```
write_lines(airquality$Ozone, tmp, na = "-1")
read_lines(tmp)
```
read\_log *Read common/combined log file into a tibble*

#### Description

This is a fairly standard format for log files - it uses both quotes and square brackets for quoting, and there may be literal quotes embedded in a quoted string. The dash, "-", is used for missing values.

#### Usage

```
read_log(
  file,
  col_names = FALSE,
  col_types = NULL,
  trim_ws = TRUE,skip = 0,n_{max} = \text{Inf},
  show_col_types = should_show_types(),
 progress = show_progress()
)
```
# <span id="page-43-0"></span>Arguments

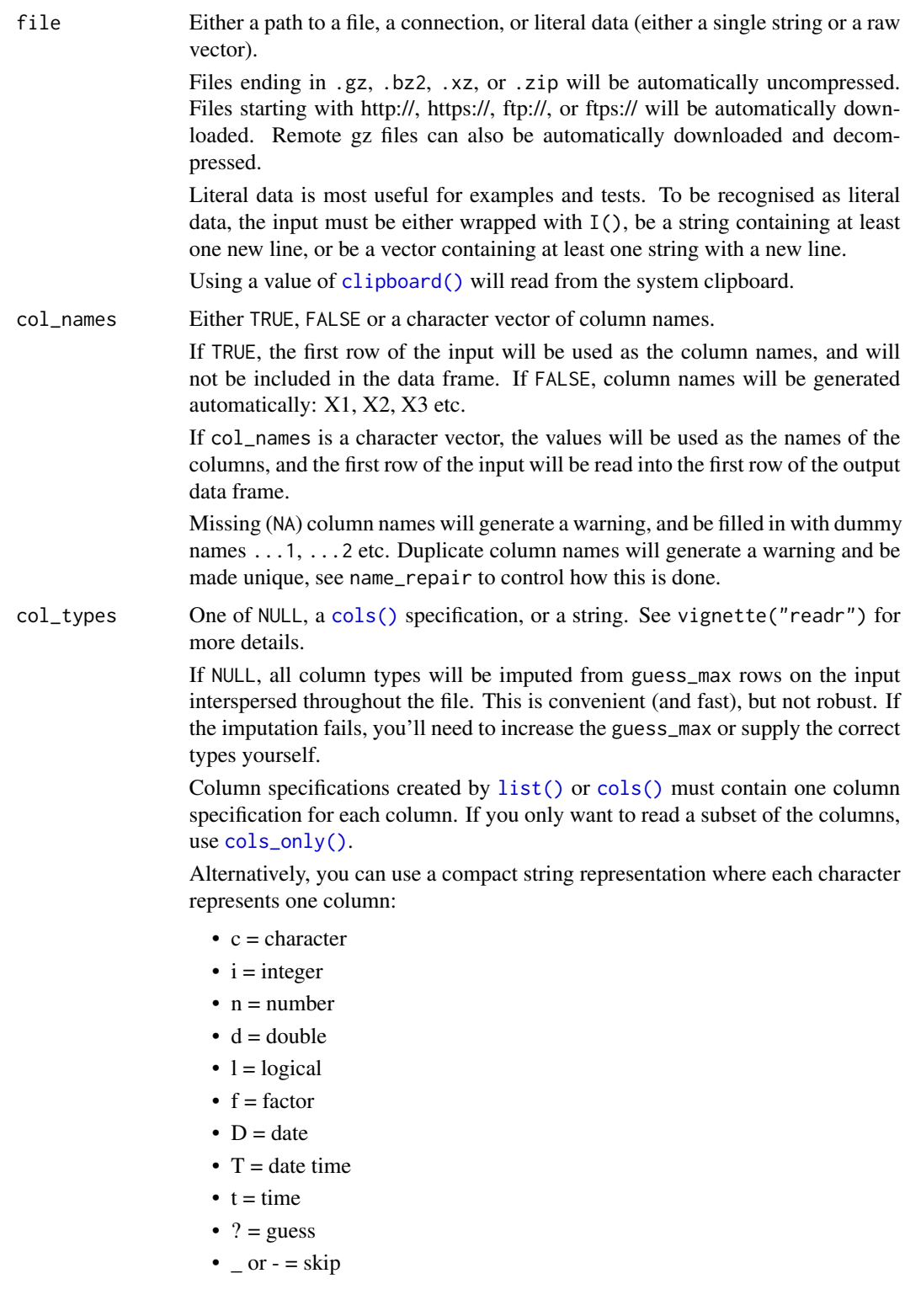

<span id="page-44-0"></span>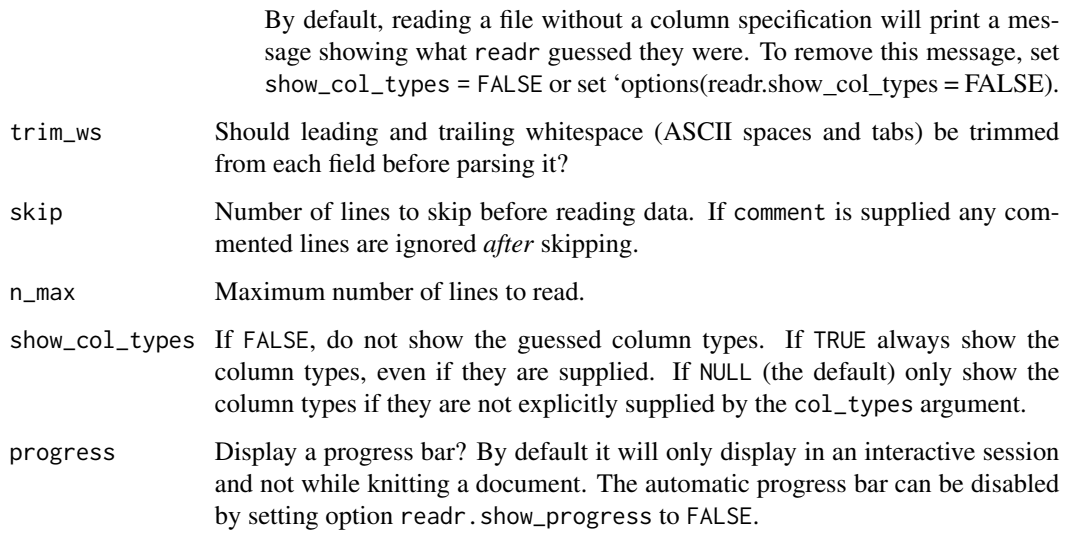

# Examples

read\_log(readr\_example("example.log"))

read\_rds *Read/write RDS files.*

# Description

Consistent wrapper around [saveRDS\(\)](#page-0-0) and [readRDS\(\)](#page-0-0). write\_rds() does not compress by default as space is generally cheaper than time.

## Usage

```
read_rds(file, refhook = NULL)
write_rds(
 x,
 file,
 compress = c("none", "gz", "bz2", "xz"),version = 2,
 refhook = NULL,
 text = FALSE,path = deprecated(),
  ...
\mathcal{L}
```
# Arguments

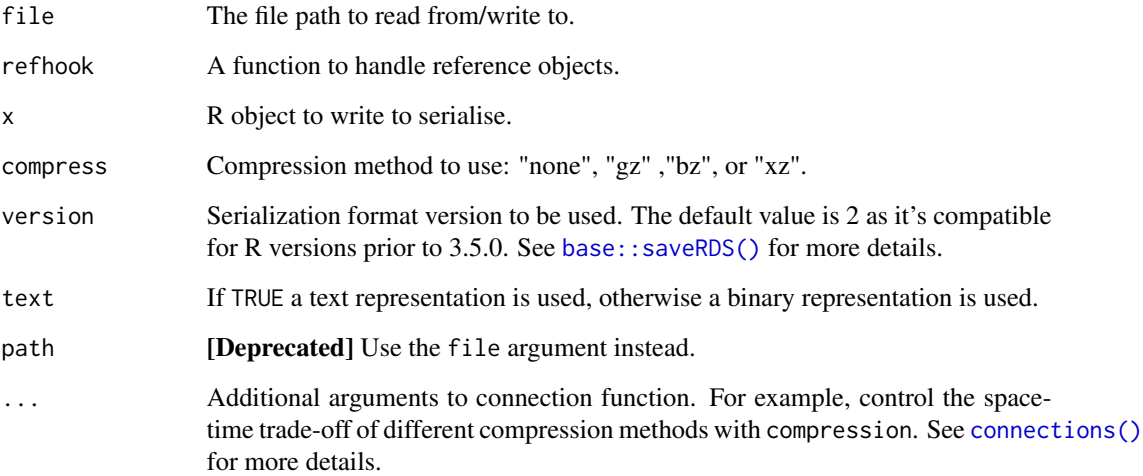

# Value

write\_rds() returns x, invisibly.

# Examples

```
temp <- tempfile()
write_rds(mtcars, temp)
read_rds(temp)
## Not run:
write_rds(mtcars, "compressed_mtc.rds", "xz", compression = 9L)
## End(Not run)
```
<span id="page-45-1"></span>read\_table *Read whitespace-separated columns into a tibble*

#### Description

read\_table() is designed to read the type of textual data where each column is separated by one (or more) columns of space.

read\_table() is like [read.table\(\)](#page-0-0), it allows any number of whitespace characters between columns, and the lines can be of different lengths.

spec\_table() returns the column specifications rather than a data frame.

<span id="page-45-0"></span>

# <span id="page-46-0"></span>read\_table 47

# Usage

```
read_table(
 file,
 col_names = TRUE,
 col_types = NULL,
 locale = default_locale(),
 na = "NA",skip = 0,n_max = Inf,guess_max = min(n_max, 1000),
 progress = show_progress(),
 comment = ",
 show_col_types = should_show_types(),
 skip_empty_rows = TRUE
)
```
# Arguments

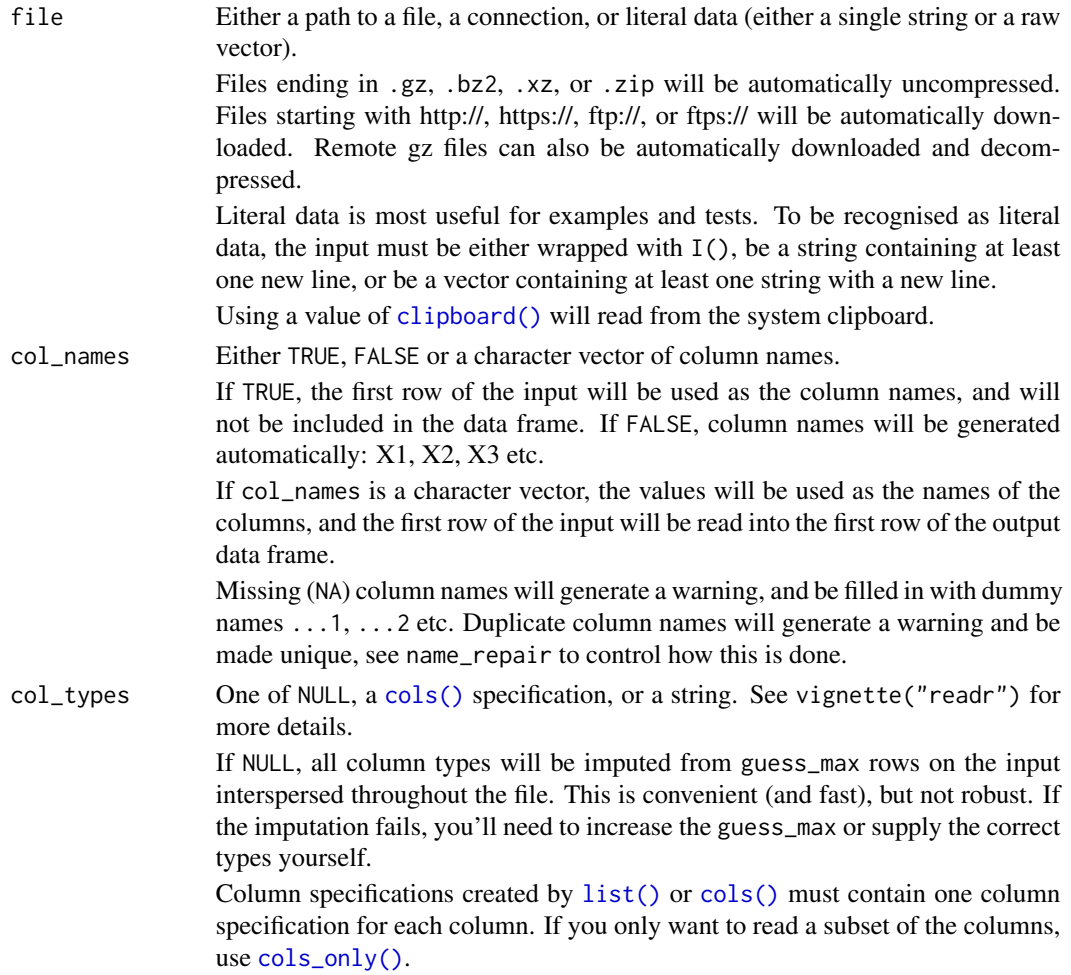

<span id="page-47-0"></span>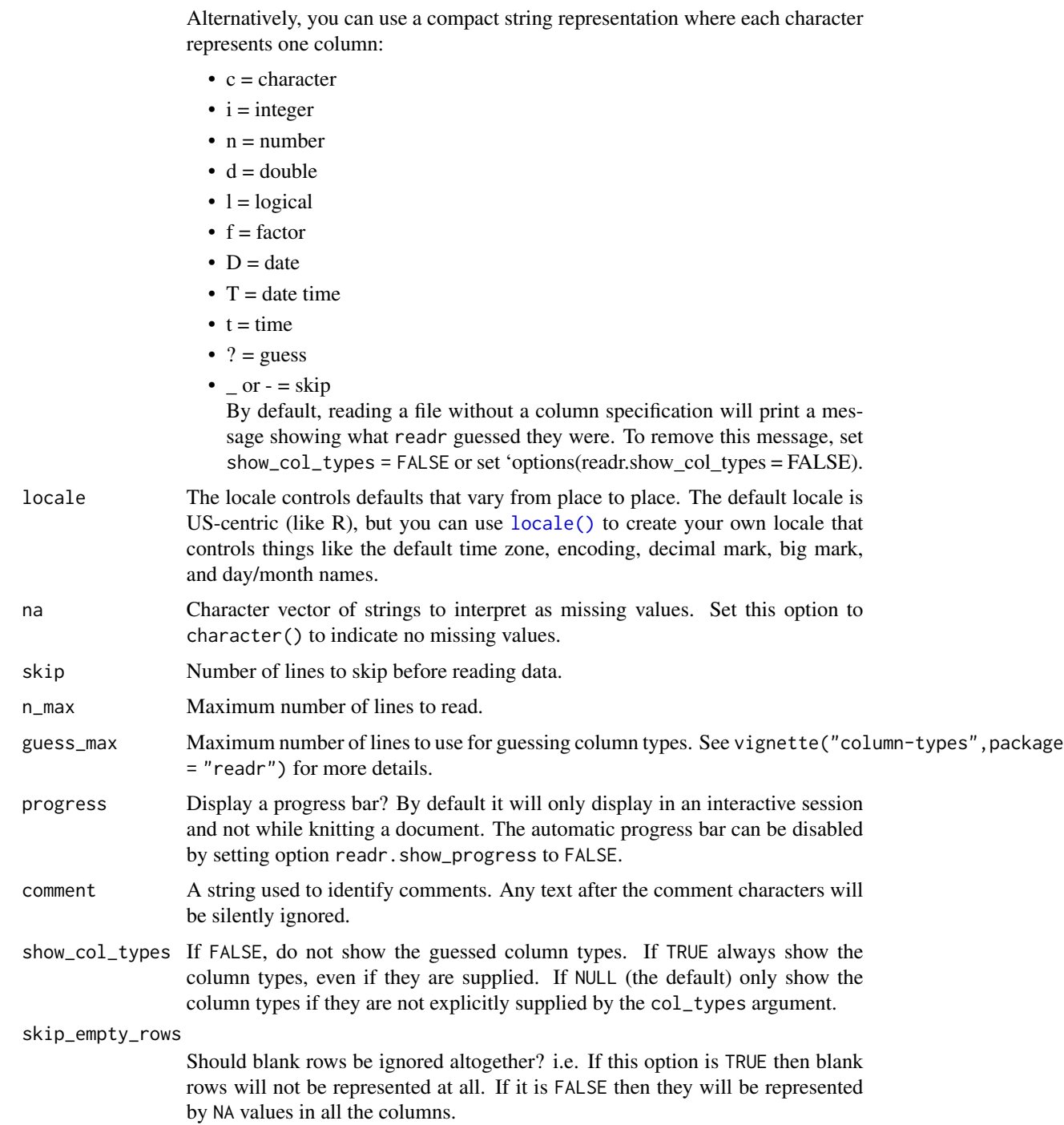

# See Also

[read\\_fwf\(\)](#page-36-2) to read fixed width files where each column is not separated by whitespace. read\_fwf() is also useful for reading tabular data with non-standard formatting.

<span id="page-48-0"></span>should\_read\_lazy 49

#### Examples

```
ws <- readr_example("whitespace-sample.txt")
writeLines(read_lines(ws))
read_table(ws)
```
should\_read\_lazy *Determine whether reading should be done lazily*

# Description

Reading in readr is done lazily unless

• options(readr.read\_lazy = FALSE)

#### Usage

should\_read\_lazy()

should\_show\_types *Determine whether column types should be shown*

# Description

Wrapper around getOption("readr.show\_col\_types") that implements some fall back logic if the option is unset. This returns:

- TRUE if the option is set to TRUE
- FALSE if the option is set to FALSE
- FALSE if the option is unset and we appear to be running tests
- NULL otherwise, in which case the caller determines whether to show column types based on context, e.g. whether show\_col\_types or actual col\_types were explicitly specified

#### Usage

should\_show\_types()

#### Description

By default, readr shows progress bars. However, progress reporting is suppressed if any of the following conditions hold:

- The bar is explicitly disabled by setting options(readr.show\_progress = FALSE).
- The code is run in a non-interactive session, as determined by [rlang::is\\_interactive\(\)](#page-0-0).
- The code is run in an RStudio notebook chunk, as determined by getOption("rstudio.notebook.executing").

#### Usage

show\_progress()

spec\_delim *Generate a column specification*

#### Description

When printed, only the first 20 columns are printed by default. To override, set options (readr.num\_columns) can be used to modify this (a value of 0 turns off printing).

# Usage

```
spec_delim(
  file,
  delim = NULL,
  quote = "\n\\",
  escape_backslash = FALSE,
  escape_double = TRUE,
  col_names = TRUE,
  col\_types = list(),
  col_select = NULL,
  id = NULL,locale = default_locale(),
  na = c("", "NA"),
  quoted_na = TRUE,
  comment = ".
  trim_ws = FALSE,
  skip = 0.5cmn_{max} = 0,
  guess_max = 1000,
  name_repair = "unique",
```

```
num_threads = readr_threads(),
 progress = show_progress(),
  show_col_types = should_show_types(),
  skip_empty_rows = TRUE,
 lazy = should_read_lazy()
\mathcal{L}spec_csv(
  file,
 col_names = TRUE,
 col\_types = list(),
  col_select = NULL,
  id = NULL,locale = default_locale(),
 na = c("", "NA"),
  quoted_na = TRUE,
  quote = "\'",
  comment = ",
  trim_ws = TRUE,
  skip = 0.5cmn_{max} = 0,
  guess_max = 1000,
 name_repair = "unique",
  num_threads = readr_threads(),
 progress = show_progress(),
  show_col_types = should_show_types(),
  skip_empty_rows = TRUE,
 lazy = should_read_lazy()
\mathcal{L}spec_csv2(
 file,
  col_names = TRUE,
 col\_types = list(),
  col_select = NULL,
  id = NULL,locale = default_locale(),
 na = c("", "NA"),
  quoted_na = TRUE,
  quote = "\rangle",
  comment = ",
  trim_ws = TRUE,skip = 0,n_{max} = 0,
  guess_max = 1000,
  progress = show_progress(),
  name_repair = "unique",
 num_threads = readr_threads(),
```

```
show_col_types = should_show_types(),
  skip_empty_rows = TRUE,
  lazy = should_read_lazy()
\lambdaspec_tsv(
  file,
  col_names = TRUE,
  col\_types = list(),
  col_select = NULL,
  id = NULL,locale = default_locale(),
  na = c("", "NA"),
  quoted_na = TRUE,
  quote = "\}',
  comment = ",
  trim\_ws = TRUE,skip = 0,n_{max} = 0,
  guess_max = 1000,
 progress = show_progress(),
  name_repair = "unique",
  num_threads = readr_threads(),
  show_col_types = should_show_types(),
  skip_empty_rows = TRUE,
  lazy = should_read_lazy()
)
spec_table(
 file,
  col_names = TRUE,
 col\_types = list(),
  locale = default_locale(),
 na = "NA",skip = 0,n_{max} = 0,
  guess_max = 1000.
 progress = show_progress(),
  comment = "",show_col_types = should_show_types(),
  skip_empty_rows = TRUE
)
```
Arguments

file Either a path to a file, a connection, or literal data (either a single string or a raw vector).

> Files ending in .gz, .bz2, .xz, or .zip will be automatically uncompressed. Files starting with http://, https://, ftp://, or ftps:// will be automatically down

<span id="page-52-0"></span>loaded. Remote gz files can also be automatically downloaded and decompressed.

Literal data is most useful for examples and tests. To be recognised as literal data, the input must be either wrapped with  $I()$ , be a string containing at least one new line, or be a vector containing at least one string with a new line. Using a value of [clipboard\(\)](#page-2-3) will read from the system clipboard.

delim Single character used to separate fields within a record.

quote Single character used to quote strings.

escape\_backslash

Does the file use backslashes to escape special characters? This is more general than escape\_double as backslashes can be used to escape the delimiter character, the quote character, or to add special characters like \\n.

- escape\_double Does the file escape quotes by doubling them? i.e. If this option is TRUE, the value """" represents a single quote, \".
- col\_names Either TRUE, FALSE or a character vector of column names.

If TRUE, the first row of the input will be used as the column names, and will not be included in the data frame. If FALSE, column names will be generated automatically: X1, X2, X3 etc.

If col\_names is a character vector, the values will be used as the names of the columns, and the first row of the input will be read into the first row of the output data frame.

Missing (NA) column names will generate a warning, and be filled in with dummy names . . . 1, . . . 2 etc. Duplicate column names will generate a warning and be made unique, see name\_repair to control how this is done.

col\_types One of NULL, a [cols\(\)](#page-2-1) specification, or a string. See vignette("readr") for more details.

> If NULL, all column types will be imputed from guess\_max rows on the input interspersed throughout the file. This is convenient (and fast), but not robust. If the imputation fails, you'll need to increase the guess\_max or supply the correct types yourself.

> Column specifications created by [list\(\)](#page-0-0) or [cols\(\)](#page-2-1) must contain one column specification for each column. If you only want to read a subset of the columns, use  $cols\_only()$ .

> Alternatively, you can use a compact string representation where each character represents one column:

- $c =$  character
- $\bullet$  i = integer
- $\bullet$  n = number
- $\bullet$  d = double
- $\bullet$  1 = logical
- $\bullet$  f = factor
- 
- $D = date$
- $T =$  date time

 $\bullet$  t = time

<span id="page-53-0"></span>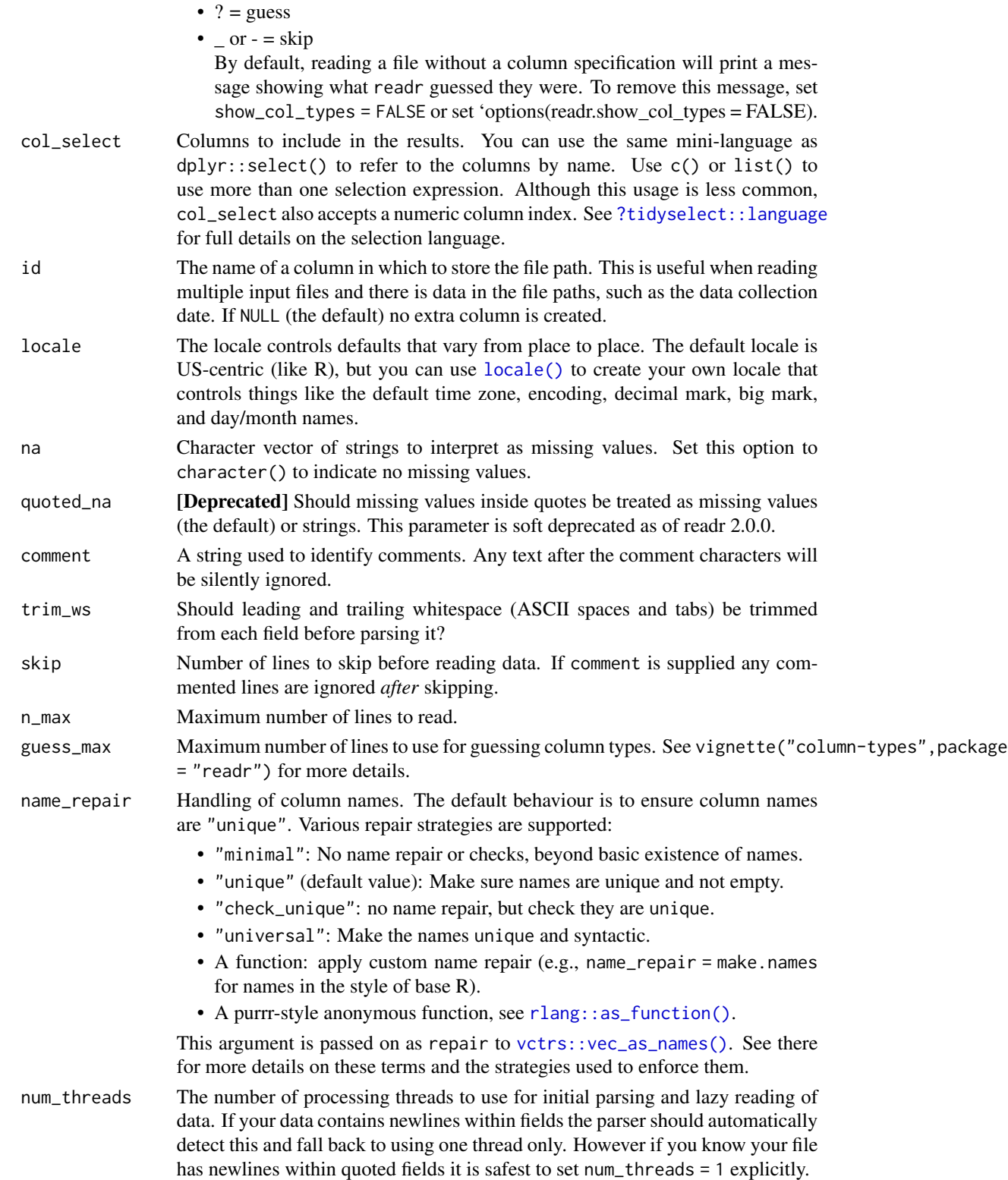

<span id="page-54-0"></span>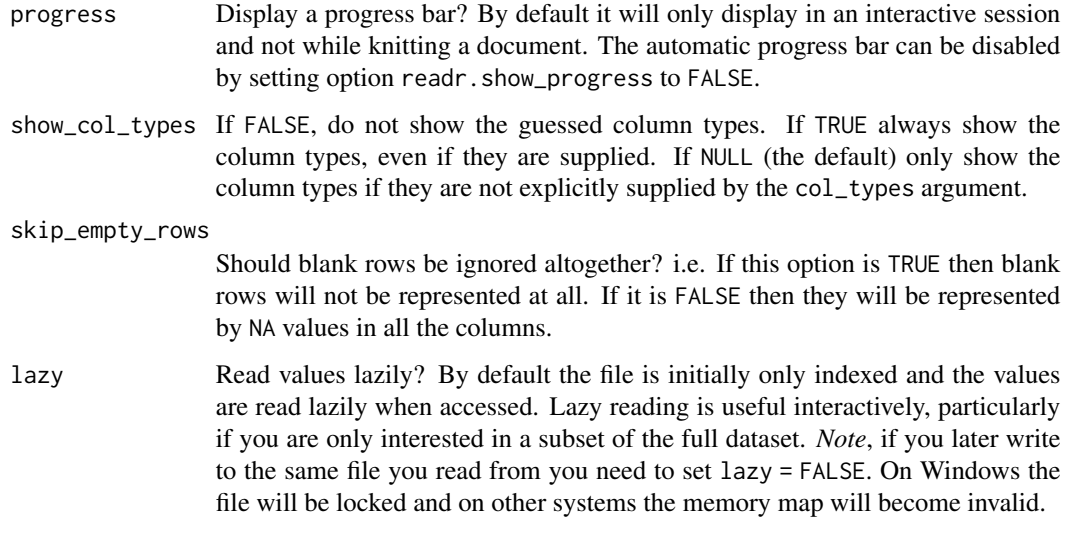

#### Value

The col\_spec generated for the file.

#### Examples

```
# Input sources -------------------------------------------------------------
# Retrieve specs from a path
spec_csv(system.file("extdata/mtcars.csv", package = "readr"))
spec_csv(system.file("extdata/mtcars.csv.zip", package = "readr"))
# Or directly from a string (must contain a newline)
spec_csv(I("x,y\n1,2\n3,4"))
# Column types --------------------------------------------------------------
# By default, readr guesses the columns types, looking at 1000 rows
# throughout the file.
# You can specify the number of rows used with guess_max.
spec_csv(system.file("extdata/mtcars.csv", package = "readr"), guess_max = 20)
```
type\_convert *Re-convert character columns in existing data frame*

#### Description

This is useful if you need to do some manual munging - you can read the columns in as character, clean it up with (e.g.) regular expressions and then let readr take another stab at parsing it. The name is a homage to the base [utils::type.convert\(\)](#page-0-0).

# Usage

```
type_convert(
 df,
 col_types = NULL,
 na = c("", "NA"),
 trim_ws = TRUE,
 locale = default_locale(),
 guess_integer = FALSE
)
```
#### Arguments

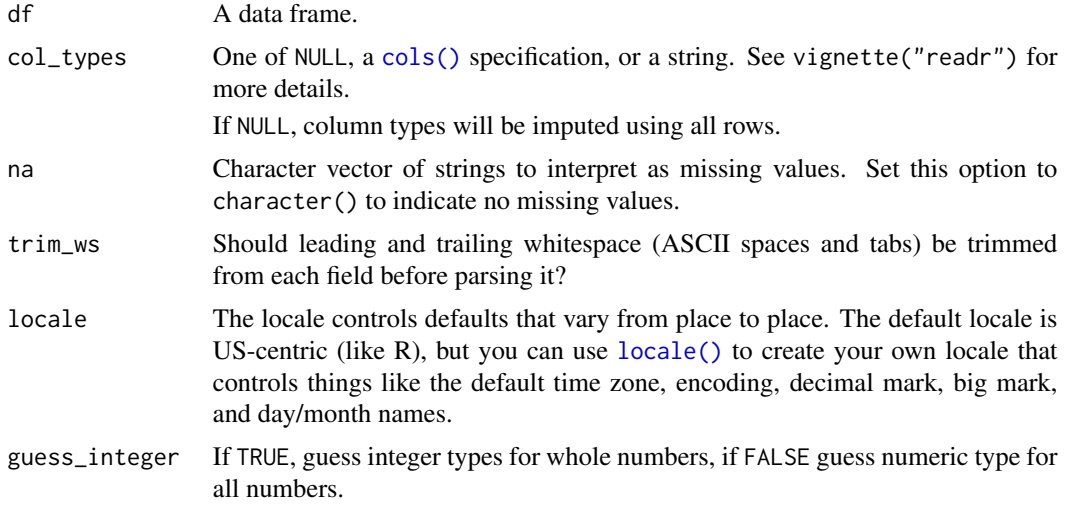

#### Note

type\_convert() removes a 'spec' attribute, because it likely modifies the column data types. (see [spec\(\)](#page-4-3) for more information about column specifications).

# Examples

```
df <- data.frame(
 x = as.character(runif(10)),y = as.character(sample(10)),
 stringsAsFactors = FALSE
\lambdastr(df)
str(type_convert(df))
df \le data.frame(x = c("NA", "10"), stringsAsFactors = FALSE)
str(type_convert(df))
# Type convert can be used to infer types from an entire dataset
# first read the data as character
```
<span id="page-55-0"></span>

# <span id="page-56-0"></span>with\_edition 57

```
data <- read_csv(readr_example("mtcars.csv"),
 col_types = list(.default = col_character())
)
str(data)
# Then convert it with type_convert
type_convert(data)
```
with\_edition *Temporarily change the active readr edition*

#### Description

with\_edition() allows you to change the active edition of readr for a given block of code. local\_edition() allows you to change the active edition of readr until the end of the current function or file.

#### Usage

```
with_edition(edition, code)
```
local\_edition(edition, env = parent.frame())

#### **Arguments**

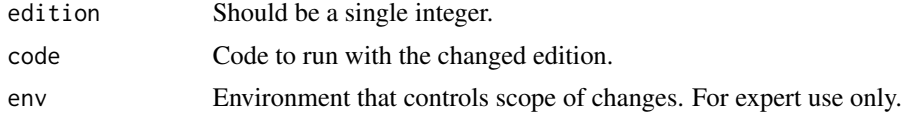

write\_delim *Write a data frame to a delimited file*

# <span id="page-56-1"></span>Description

The write\_ $*($ ) family of functions are an improvement to analogous function such as [write.csv\(\)](#page-0-0) because they are approximately twice as fast. Unlike [write.csv\(\)](#page-0-0), these functions do not include row names as a column in the written file. A generic function, output\_column(), is applied to each variable to coerce columns to suitable output.

#### Usage

```
write_delim(
 x,
 file,
 delim = " "na = "NA",append = FALSE,
```

```
col_names = !append,
  quote = c("needed", "all", "none"),
 escape = c("double", "backslash", "none"),
 eol = "n",num_threads = readr_threads(),
 progress = show_progress(),
 path = dependence(),quote_escape = deprecated()
\lambdawrite_csv(
 x,
 file,
 na = "NA",append = FALSE,col_names = !append,
  quote = c("needed", "all", "none"),
 escape = c("double", "backslash", "none"),
 eol = "n",num_threads = readr_threads(),
 progress = show_progress(),
 path = dependence(),quote_escape = deprecated()
\lambdawrite_csv2(
 x,
 file,
 na = "NA",append = FALSE,col_names = !append,
  quote = c("needed", "all", "none"),
 escape = c("double", "backslash", "none"),
 eol = "n",num_threads = readr_threads(),
 progress = show_progress(),
 path = dependence(),
 quote_escape = deprecated()
\lambdawrite_excel_csv(
 x,
 file,
 na = "NA",append = FALSE,col_names = !append,
```
delim =  $",",$ quote =  $"all",$ 

```
escape = c("double", "backslash", "none"),
  eol = "n",num_threads = readr_threads(),
 progress = show_progress(),
 path = dependence(),quote_escape = deprecated()
)
write_excel_csv2(
  x,
  file,
  na = "NA",append = FALSE,col_names = !append,
  delim = ";",
  quote = "all",
  escape = c("double", "backslash", "none"),
  eol = "n",num_threads = readr_threads(),
  progress = show_progress(),
 path = dependence(),quote_escape = deprecated()
\mathcal{L}write_tsv(
 x,
  file,
  na = "NA",append = FALSE,col_names = !append,
  quote = "none",
  escape = c("double", "backslash", "none"),
  eol = "n",num_threads = readr_threads(),
  progress = show_progress(),
 path = dependence(),
  quote_escape = deprecated()
\lambda
```
## Arguments

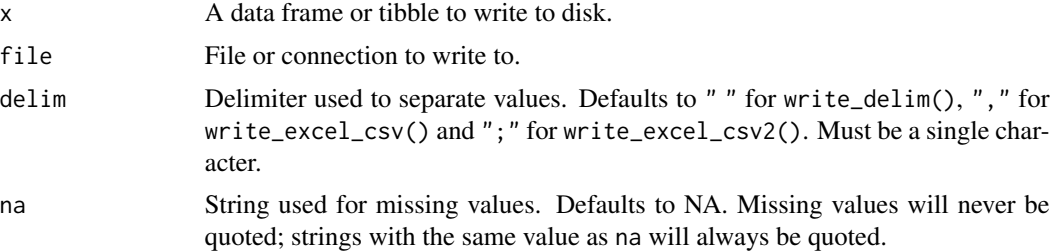

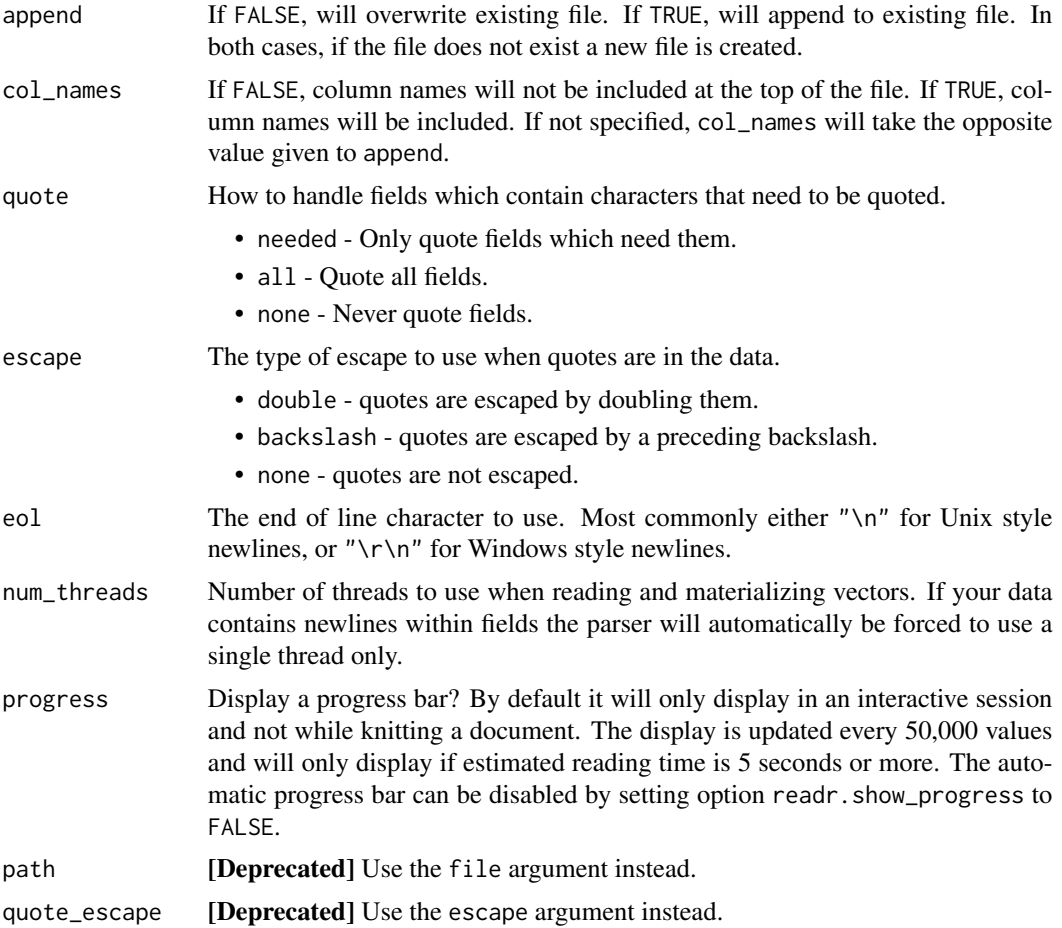

# Value

write\_\*() returns the input x invisibly.

# **Output**

Factors are coerced to character. Doubles are formatted to a decimal string using the grisu3 algorithm. POSIXct values are formatted as ISO8601 with a UTC timezone *Note:* POSIXct *objects in local or non-UTC timezones will be converted to UTC time before writing.*

All columns are encoded as UTF-8. write\_excel\_csv() and write\_excel\_csv2() also include a [UTF-8 Byte order mark](https://en.wikipedia.org/wiki/Byte_order_mark) which indicates to Excel the csv is UTF-8 encoded.

write\_excel\_csv2() and write\_csv2 were created to allow users with different locale settings to save .csv files using their default settings (e.g. ; as the column separator and , as the decimal separator). This is common in some European countries.

Values are only quoted if they contain a comma, quote or newline.

The write\_\*() functions will automatically compress outputs if an appropriate extension is given. Three extensions are currently supported: .gz for gzip compression, .bz2 for bzip2 compression and .xz for lzma compression. See the examples for more information.

# write\_delim 61

# References

Florian Loitsch, Printing Floating-Point Numbers Quickly and Accurately with Integers, PLDI '10, <http://www.cs.tufts.edu/~nr/cs257/archive/florian-loitsch/printf.pdf>

# Examples

```
# If only a file name is specified, write_()* will write
# the file to the current working directory.
write_csv(mtcars, "mtcars.csv")
write_tsv(mtcars, "mtcars.tsv")
# If you add an extension to the file name, write_()* will
# automatically compress the output.
write_tsv(mtcars, "mtcars.tsv.gz")
write_tsv(mtcars, "mtcars.tsv.bz2")
write_tsv(mtcars, "mtcars.tsv.xz")
```
# <span id="page-61-0"></span>**Index**

∗ parsers col\_skip, [5](#page-4-0) cols, [3](#page-2-0) cols\_condense, [5](#page-4-0) parse\_atomic, [19](#page-18-0) parse\_datetime, [21](#page-20-0) parse\_factor, [24](#page-23-0) parse\_guess, [25](#page-24-0) parse\_number, [27](#page-26-0) ?tidyselect::language, *[34](#page-33-0)*, *[39](#page-38-0)*, *[54](#page-53-0)* base::saveRDS(), *[46](#page-45-0)* clipboard, [3](#page-2-0) clipboard(), *[6](#page-5-0)*, *[14](#page-13-0)*, *[16](#page-15-0)*, *[19](#page-18-0)*, *[33](#page-32-0)*, *[36](#page-35-0)*, *[38](#page-37-0)*, *[42](#page-41-0)*, *[44](#page-43-0)*, *[47](#page-46-0)*, *[53](#page-52-0)* col\_character *(*parse\_atomic*)*, [19](#page-18-0) col\_date *(*parse\_datetime*)*, [21](#page-20-0) col\_datetime *(*parse\_datetime*)*, [21](#page-20-0) col\_double *(*parse\_atomic*)*, [19](#page-18-0) col\_factor *(*parse\_factor*)*, [24](#page-23-0) col\_guess *(*parse\_guess*)*, [25](#page-24-0) col\_integer *(*parse\_atomic*)*, [19](#page-18-0) col\_logical *(*parse\_atomic*)*, [19](#page-18-0) col\_number *(*parse\_number*)*, [27](#page-26-0) col\_skip, *[4,](#page-3-0) [5](#page-4-0)*, [5,](#page-4-0) *[20](#page-19-0)*, *[23](#page-22-0)*, *[25–](#page-24-0)[27](#page-26-0)* col\_time *(*parse\_datetime*)*, [21](#page-20-0) cols, [3,](#page-2-0) *[5,](#page-4-0) [6](#page-5-0)*, *[20](#page-19-0)*, *[23](#page-22-0)*, *[25–](#page-24-0)[27](#page-26-0)* cols(), *[33](#page-32-0)*, *[38](#page-37-0)*, *[44](#page-43-0)*, *[47](#page-46-0)*, *[53](#page-52-0)*, *[56](#page-55-0)* cols\_condense, *[4](#page-3-0)*, [5,](#page-4-0) *[6](#page-5-0)*, *[20](#page-19-0)*, *[23](#page-22-0)*, *[25–](#page-24-0)[27](#page-26-0)* cols\_only *(*cols*)*, [3](#page-2-0) cols\_only(), *[5](#page-4-0)*, *[33](#page-32-0)*, *[38](#page-37-0)*, *[44](#page-43-0)*, *[47](#page-46-0)*, *[53](#page-52-0)* connections(), *[46](#page-45-0)* count\_fields, [6](#page-5-0) data(), *[30](#page-29-0)*

datasource(), *[10](#page-9-0)* date\_names, [7](#page-6-0) date\_names(), *[11](#page-10-0)* date\_names\_lang *(*date\_names*)*, [7](#page-6-0) date\_names\_lang(), *[11](#page-10-0)* date\_names\_langs *(*date\_names*)*, [7](#page-6-0) default\_locale *(*locale*)*, [11](#page-10-0) edition\_get, [7](#page-6-0) factor(), *[24](#page-23-0)* format\_csv *(*format\_delim*)*, [8](#page-7-0) format\_csv2 *(*format\_delim*)*, [8](#page-7-0) format\_delim, [8](#page-7-0) format\_tsv *(*format\_delim*)*, [8](#page-7-0) fwf\_cols *(*read\_fwf*)*, [37](#page-36-0) fwf\_cols(), *[37](#page-36-0)* fwf\_empty *(*read\_fwf*)*, [37](#page-36-0) fwf\_empty(), *[16](#page-15-0)*, *[37,](#page-36-0) [38](#page-37-0)* fwf\_positions *(*read\_fwf*)*, [37](#page-36-0) fwf\_positions(), *[16](#page-15-0)*, *[37,](#page-36-0) [38](#page-37-0)* fwf\_widths *(*read\_fwf*)*, [37](#page-36-0) fwf\_widths(), *[16](#page-15-0)*, *[37,](#page-36-0) [38](#page-37-0)* guess\_encoding, [10](#page-9-0) guess\_parser *(*parse\_guess*)*, [25](#page-24-0) list(), *[33](#page-32-0)*, *[38](#page-37-0)*, *[44](#page-43-0)*, *[47](#page-46-0)*, *[53](#page-52-0)* local\_edition *(*with\_edition*)*, [57](#page-56-0) locale, [11](#page-10-0) locale(), *[14](#page-13-0)*, *[16](#page-15-0)*, *[19](#page-18-0)[–22](#page-21-0)*, *[25](#page-24-0)[–27](#page-26-0)*, *[34](#page-33-0)*, *[36](#page-35-0)*, *[39](#page-38-0)*, *[42](#page-41-0)*, *[48](#page-47-0)*, *[54](#page-53-0)*, *[56](#page-55-0)* melt\_csv *(*melt\_delim*)*, [12](#page-11-0) melt\_csv2 *(*melt\_delim*)*, [12](#page-11-0) melt\_delim, [12](#page-11-0) melt\_fwf, [16](#page-15-0) melt\_fwf(), *[19](#page-18-0)* melt\_table, [17](#page-16-0) melt\_table(), *[17](#page-16-0)* melt\_table2 *(*melt\_table*)*, [17](#page-16-0) melt\_tsv *(*melt\_delim*)*, [12](#page-11-0)

```
OlsonNames(), 12
```
#### $I<sub>N</sub>DEX$  63

parallel::detectCores(), *[29](#page-28-0)* parse\_atomic, [19](#page-18-0) parse\_character *(*parse\_atomic*)*, [19](#page-18-0) parse\_date *(*parse\_datetime*)*, [21](#page-20-0) parse\_datetime, *[4](#page-3-0)[–6](#page-5-0)*, *[20](#page-19-0)*, [21,](#page-20-0) *[25–](#page-24-0)[27](#page-26-0)* parse\_double *(*parse\_atomic*)*, [19](#page-18-0) parse\_factor, *[4](#page-3-0)[–6](#page-5-0)*, *[20](#page-19-0)*, *[23](#page-22-0)*, [24,](#page-23-0) *[26,](#page-25-0) [27](#page-26-0)* parse\_guess, *[4](#page-3-0)[–6](#page-5-0)*, *[20](#page-19-0)*, *[23](#page-22-0)*, *[25](#page-24-0)*, [25,](#page-24-0) *[27](#page-26-0)* parse\_integer *(*parse\_atomic*)*, [19](#page-18-0) parse\_logical, *[4](#page-3-0)[–6](#page-5-0)*, *[23](#page-22-0)*, *[25–](#page-24-0)[27](#page-26-0)* parse\_logical *(*parse\_atomic*)*, [19](#page-18-0) parse\_number, *[4](#page-3-0)[–6](#page-5-0)*, *[20](#page-19-0)*, *[23](#page-22-0)*, *[25,](#page-24-0) [26](#page-25-0)*, [27](#page-26-0) parse\_time *(*parse\_datetime*)*, [21](#page-20-0) parse\_vector, *[4](#page-3-0)[–6](#page-5-0)*, *[20](#page-19-0)*, *[23](#page-22-0)*, *[25–](#page-24-0)[27](#page-26-0)* POSIXct(), *[22](#page-21-0)* problems, [28](#page-27-0) problems(), *[15](#page-14-0)*, *[35](#page-34-0)* read.table(), *[46](#page-45-0)* read\_builtin, [30](#page-29-0) read\_csv *(*read\_delim*)*, [30](#page-29-0) read\_csv2 *(*read\_delim*)*, [30](#page-29-0) read\_delim, [30](#page-29-0) read\_delim(), *[3](#page-2-0)*, *[15](#page-14-0)* read\_file, [36](#page-35-0) read\_file\_raw *(*read\_file*)*, [36](#page-35-0) read\_fwf, [37](#page-36-0) read\_fwf(), *[17](#page-16-0)*, *[48](#page-47-0)* read\_lines, [41](#page-40-0) read\_lines\_raw *(*read\_lines*)*, [41](#page-40-0) read\_log, [43](#page-42-0) read\_rds, [45](#page-44-0) read\_table, [46](#page-45-0) read\_table(), *[19](#page-18-0)*, *[40](#page-39-0)* read\_tsv *(*read\_delim*)*, [30](#page-29-0) readr\_example, [29](#page-28-0) readr\_threads, [29](#page-28-0) readRDS(), *[45](#page-44-0)* rlang::as\_function(), *[34](#page-33-0)*, *[40](#page-39-0)*, *[54](#page-53-0)* rlang::is\_interactive(), *[50](#page-49-0)* saveRDS(), *[45](#page-44-0)* should\_read\_lazy, [49](#page-48-0) should\_show\_types, [49](#page-48-0) show\_progress, [50](#page-49-0) spec *(*cols\_condense*)*, [5](#page-4-0) spec(), *[56](#page-55-0)* spec\_csv *(*spec\_delim*)*, [50](#page-49-0)

spec\_csv2 *(*spec\_delim*)*, [50](#page-49-0)

```
spec_delim, 50
spec_table (spec_delim), 50
spec_tsv (spec_delim), 50
stop_for_problems (problems), 28
stringi::stri_enc_detect(), 10
strptime(), 21, 22
tibble(), 15, 35
tokenizer_csv(), 6
tokenizer_fwf(), 6
type_convert, 55
utils::type.convert(), 55
vctrs::vec_as_names(), 34, 40, 54
with_edition, 57
write.csv(), 57
write_csv (write_delim), 57
write_csv(), 8
write_csv2 (write_delim), 57
write_delim, 57
write_excel_csv (write_delim), 57
write_excel_csv2 (write_delim), 57
write_file (read_file), 36
write_lines (read_lines), 41
write_rds (read_rds), 45
write_tsv (write_delim), 57
```